#### **PV156 – Digitální fotografie**

# **Barvy**

#### **Tomáš Slavíček / Vít Kovalčík**

**FI MU, podzim 2016**

# **Dva úhly pohledu**

- **v DF se na barvy můžeme dívat ze dvou pohledů**
	- **estetický**
		- **působení na člověka**
		- **jejich využití v kompozici**
	- **technický**
		- **fyzikální princip**
		- **specifikace v počítači**

#### **Barva jako součást kompozice**

- **barva je samostatným prvkem kompozice, který má na diváka (estetický) účinek**
- **můžeme zkusit vnímat a fotit jen barvy (abstrakce)**

# **Psychologické účinky barev**

- **Bílá = lehkost a svoboda**
- **Černá = těžkost a tma**
- **Zelená = život a bezpečí**
- **Červená = silné pozitivní i negativní emoce**
- **Modrá = klid**

● **Díky emotivním účinkům barev mohou působit i naprosto abstraktní fotografie na diváka příjemně.**

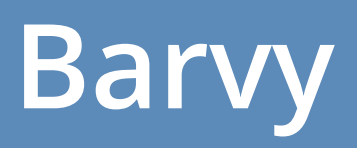

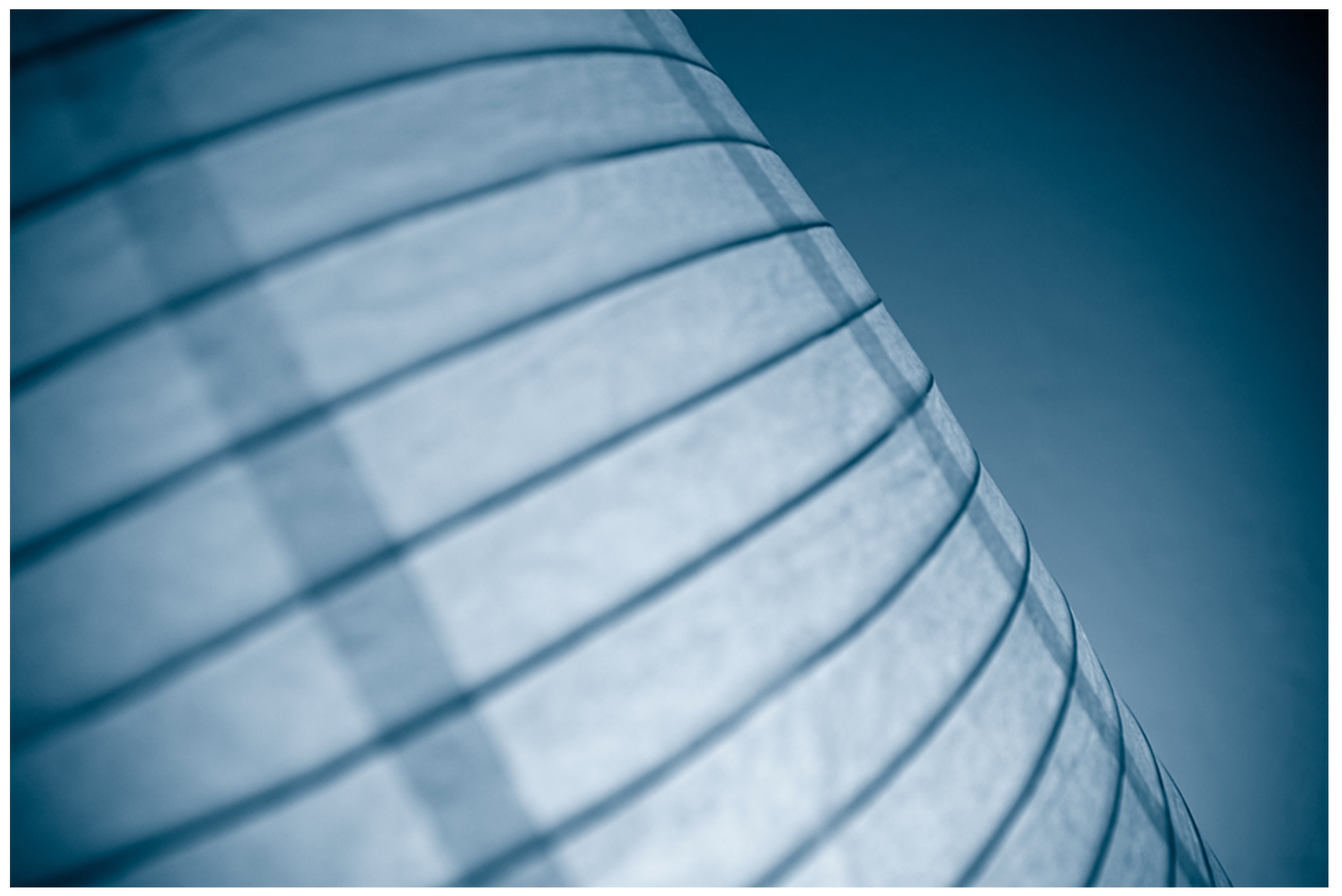

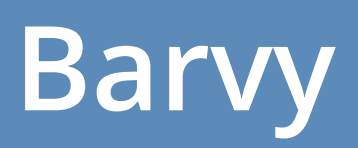

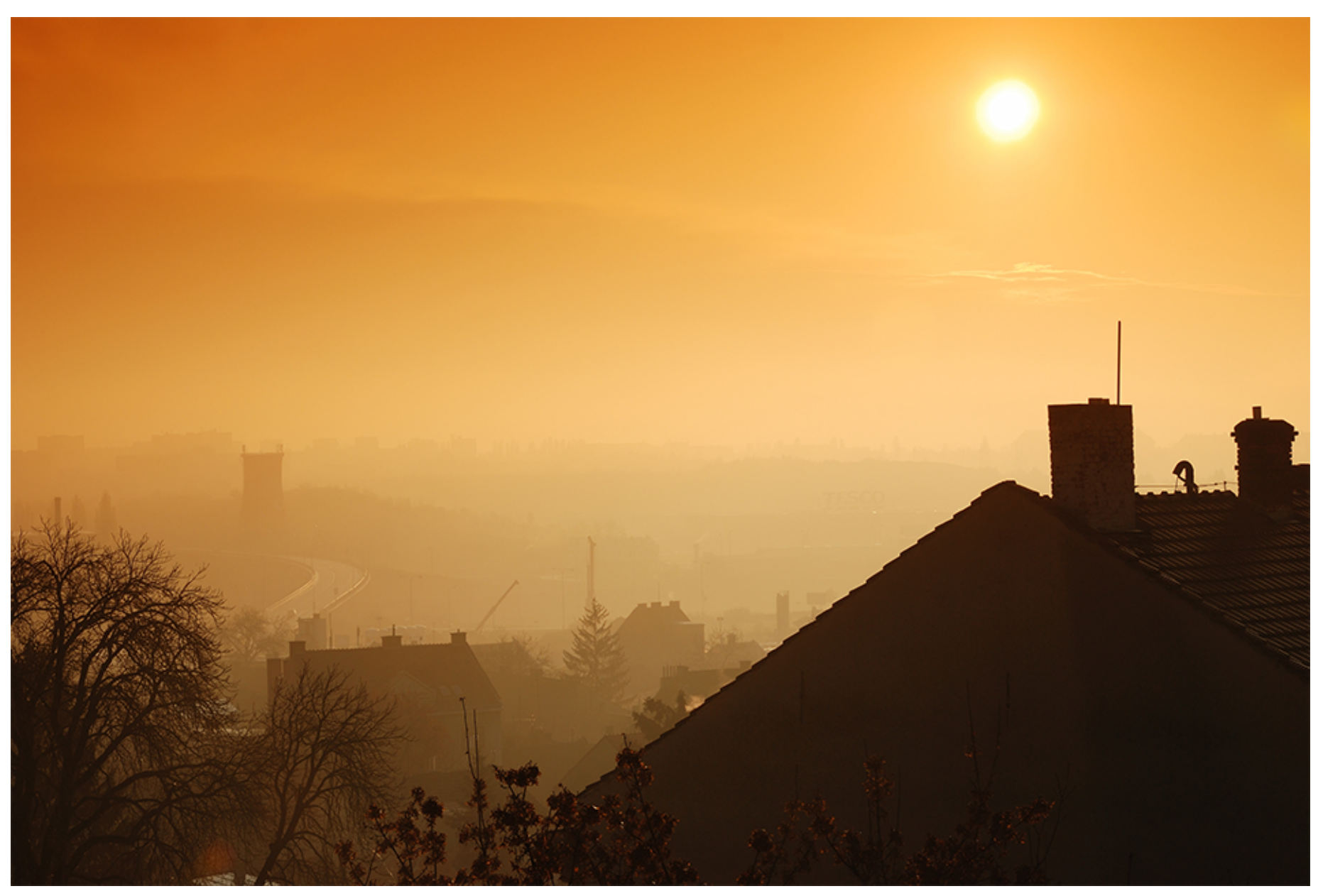

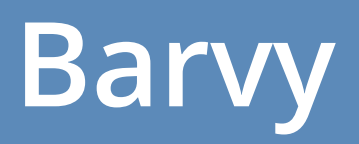

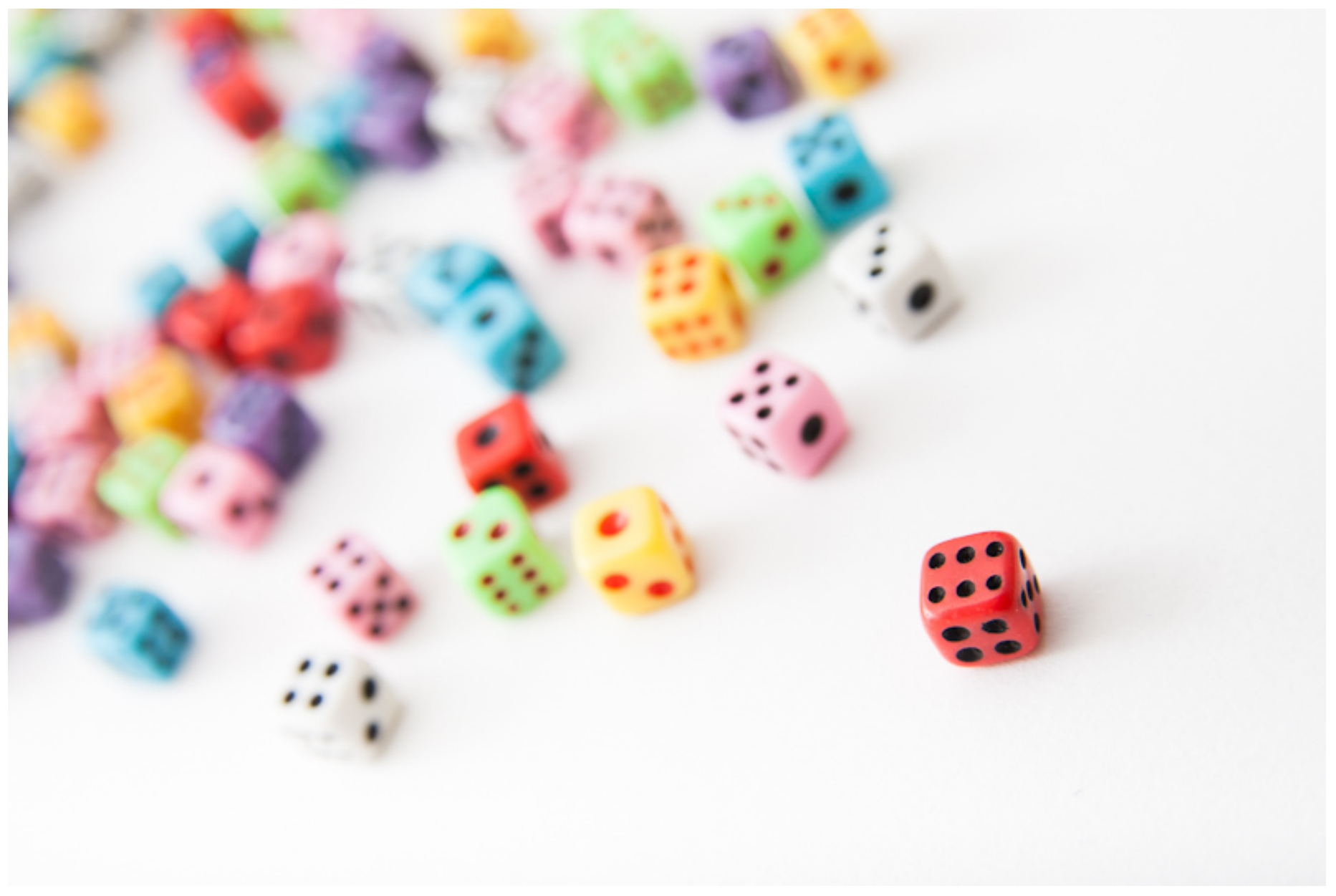

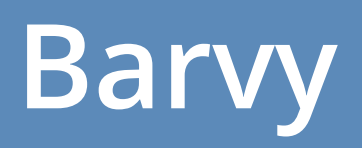

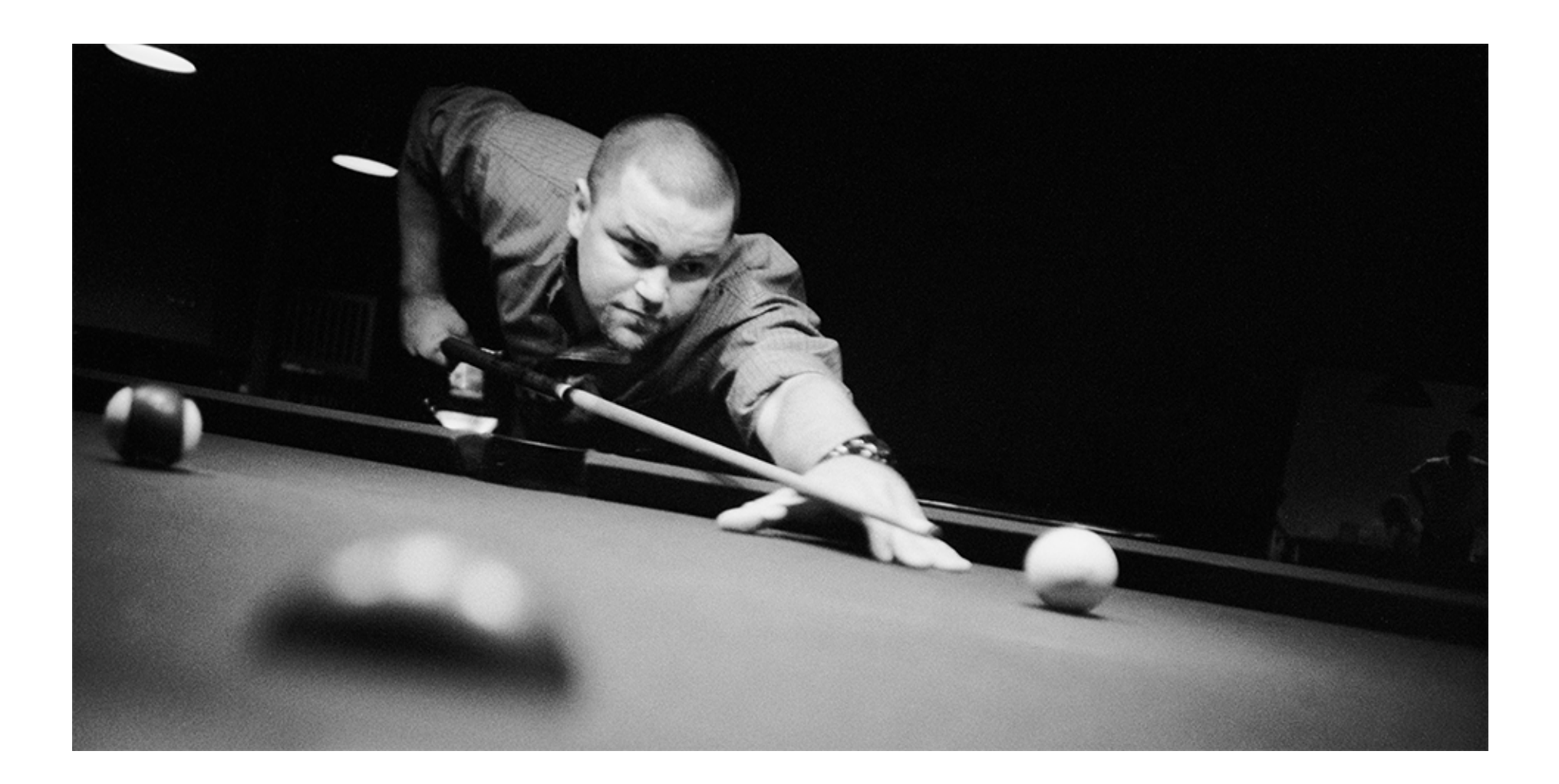

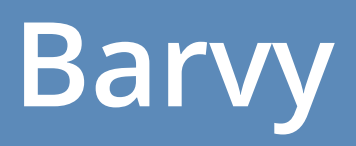

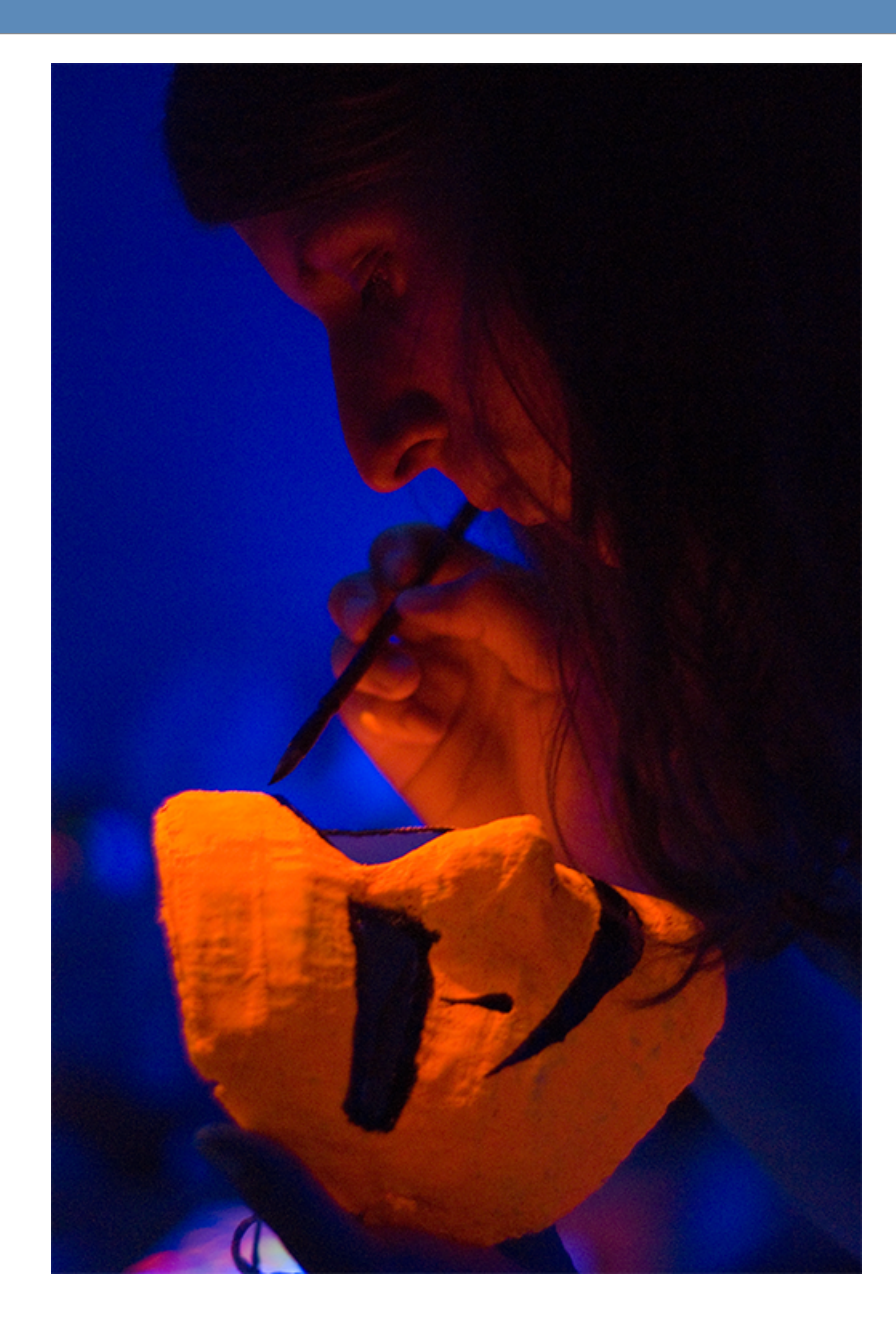

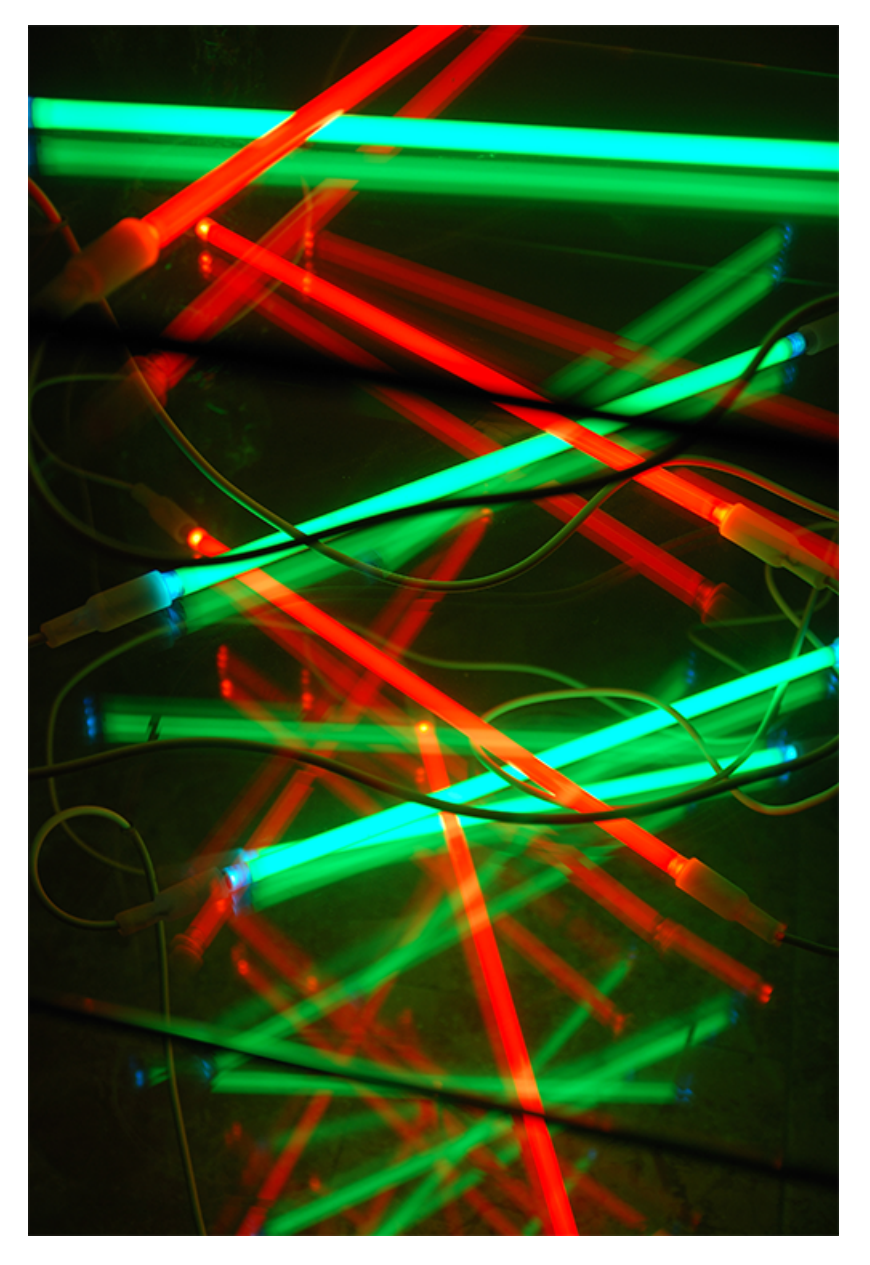

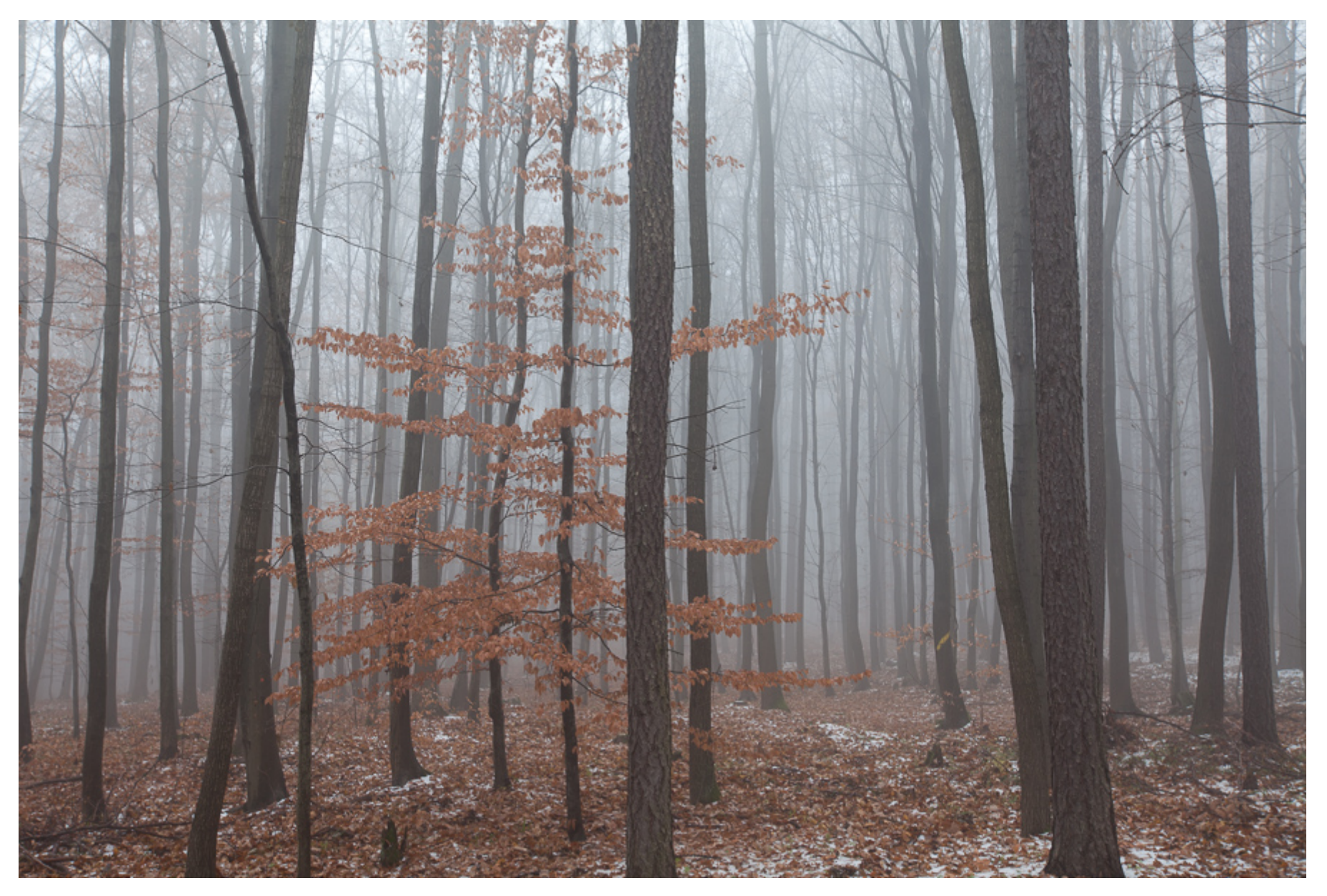

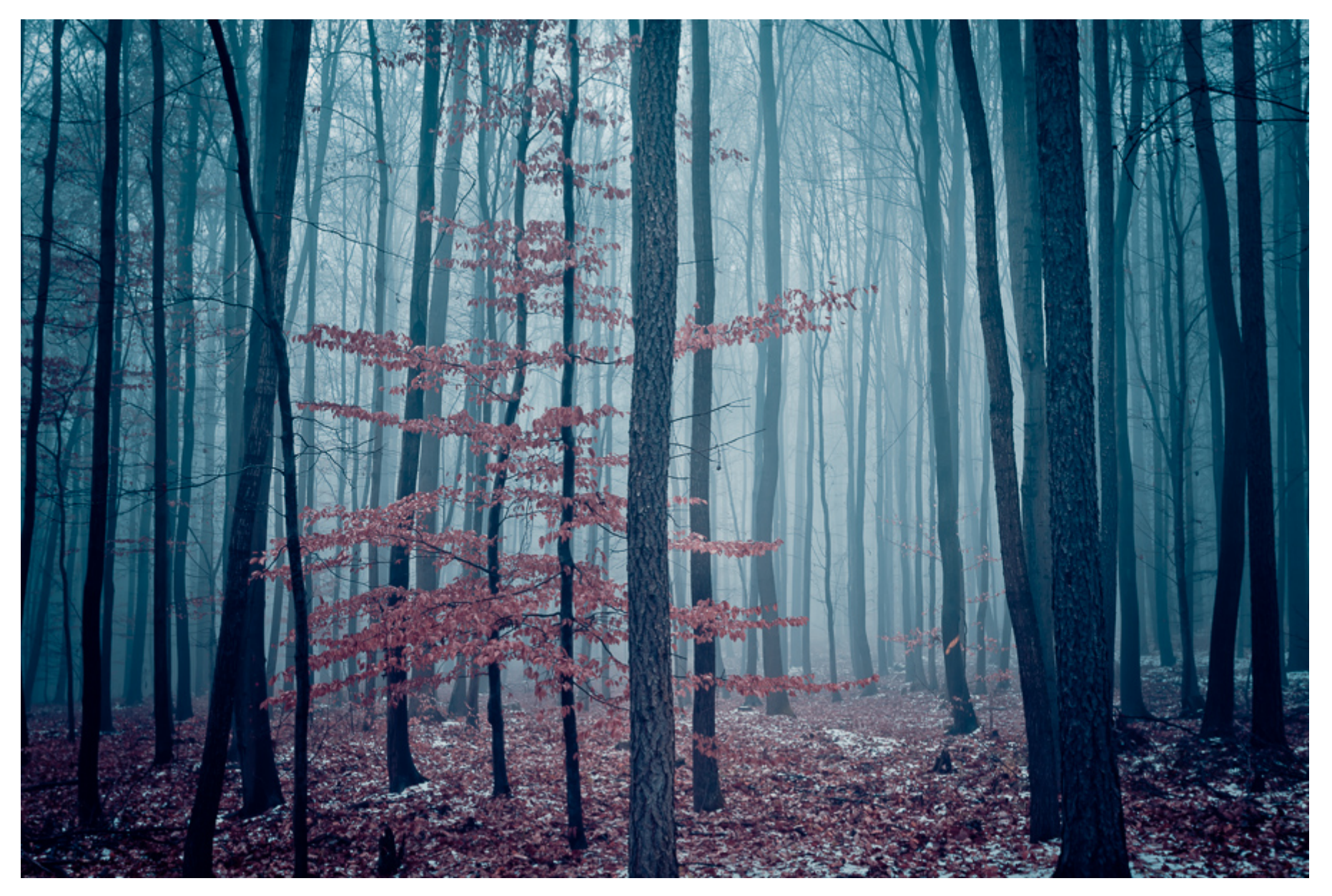

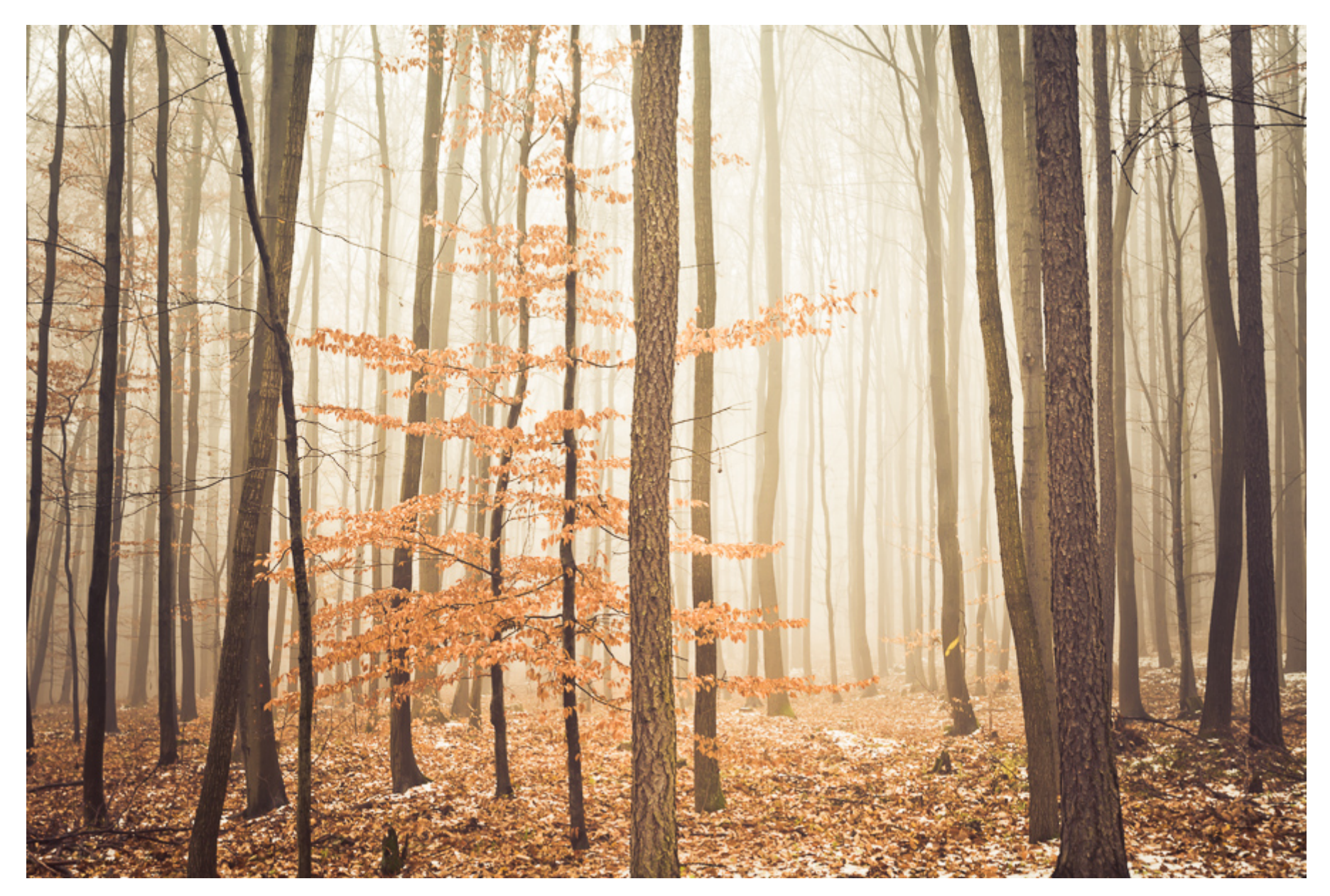

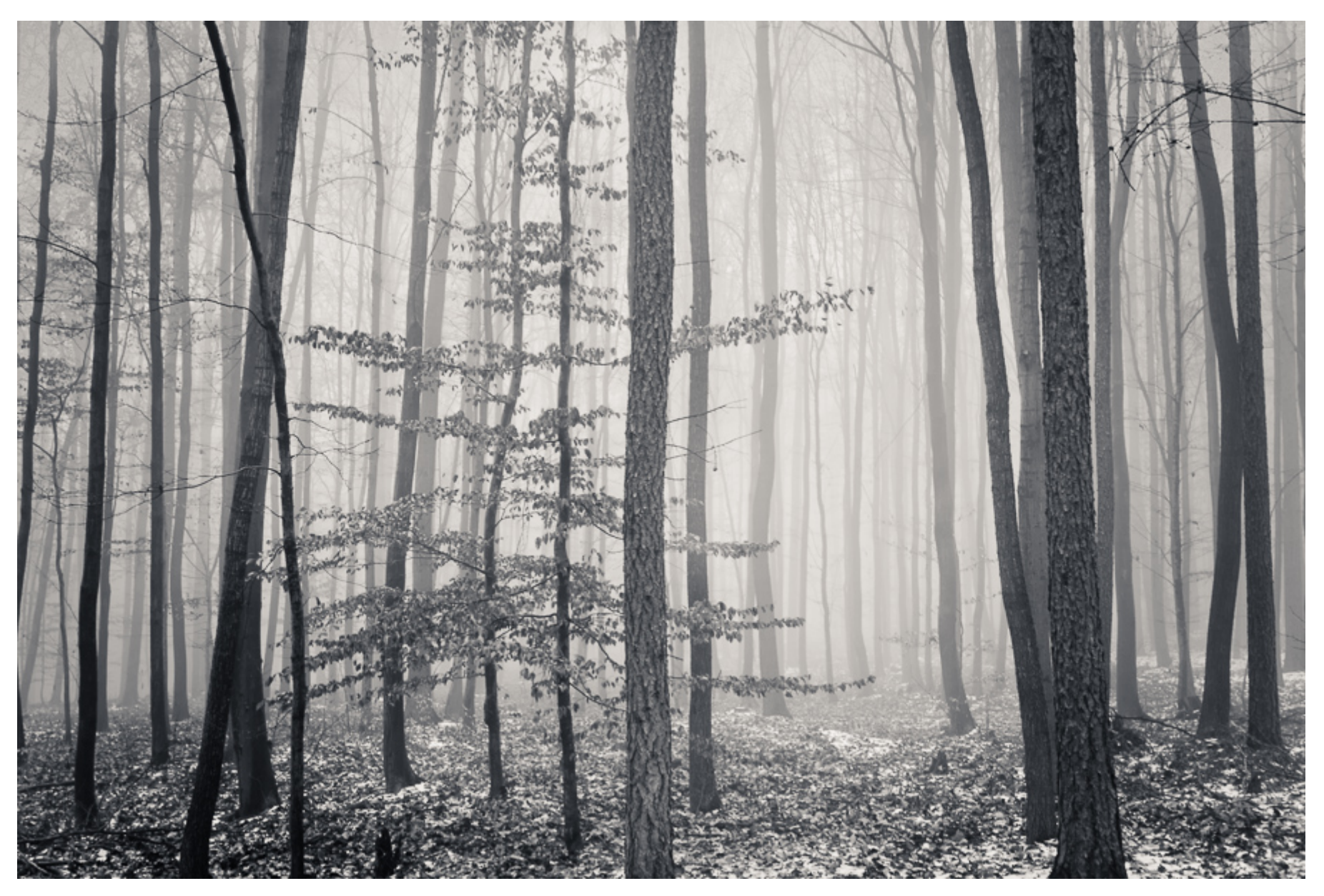

# **Více možností – originál znovu**

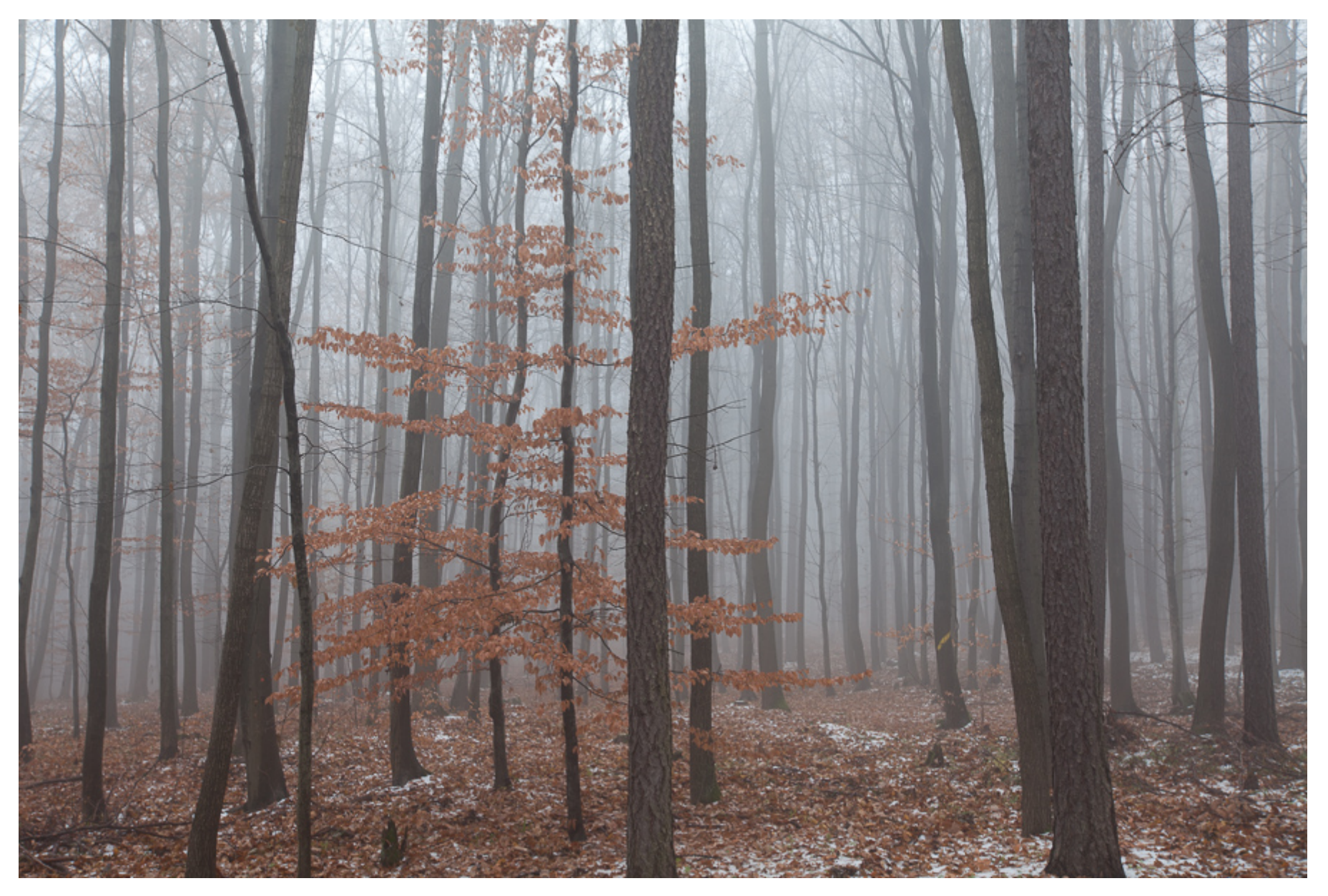

# **(Člověkem) viditelné světlo**

- **Omezené spektrum elektromagnetického vlnění.**
- Každý člověk "naladěný" jinak
- **Rozsah cca 400 (380) nm po 700 (770) nm.**
- **Různé vlnové délky se liší svými barvami.**

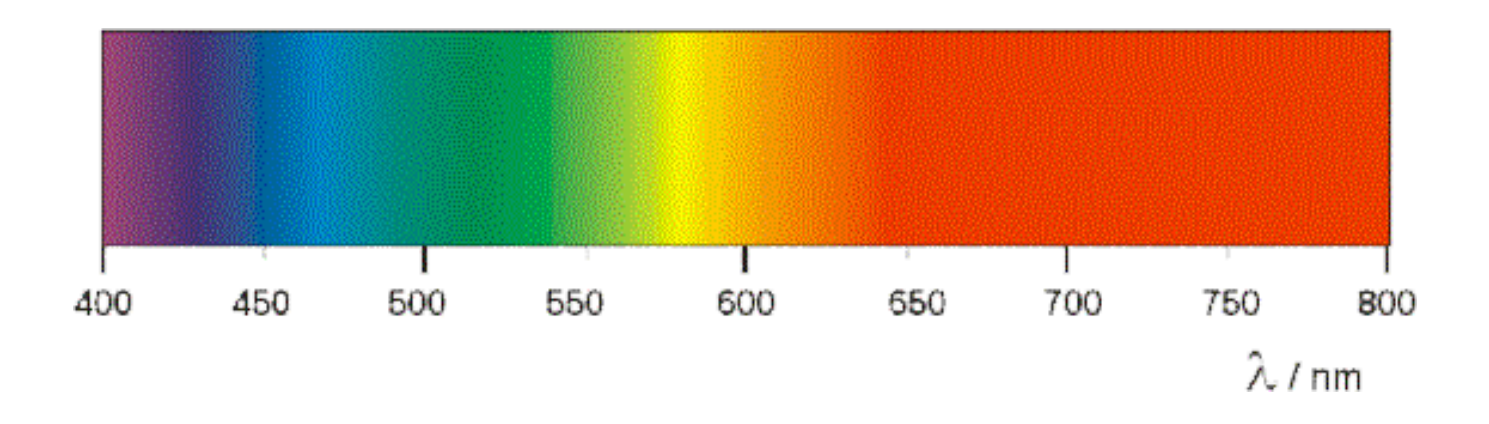

# **IR fotografie**

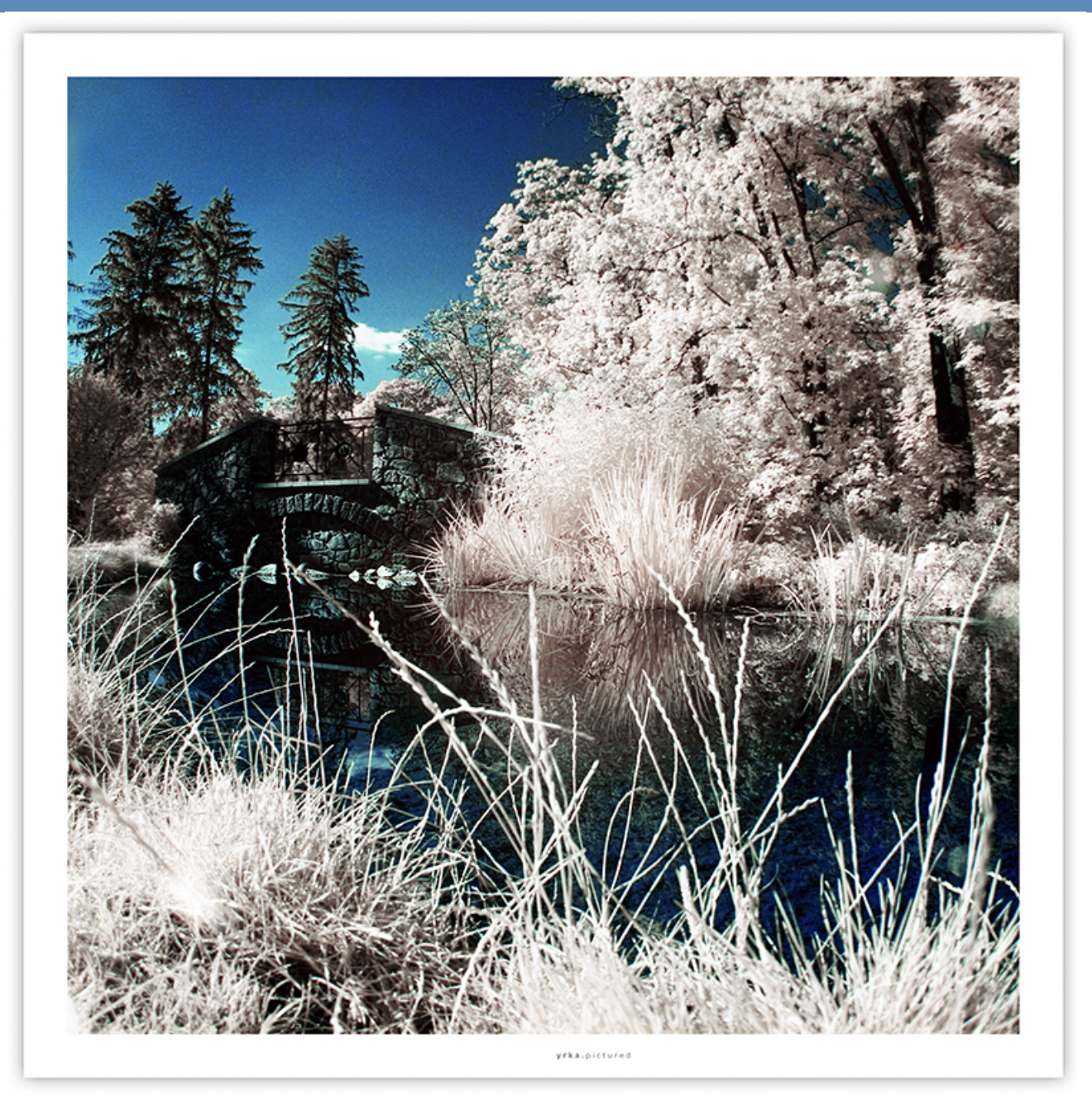

foto: Jirka Brna, www.yrkadsgn.com

# **IR fotografie**

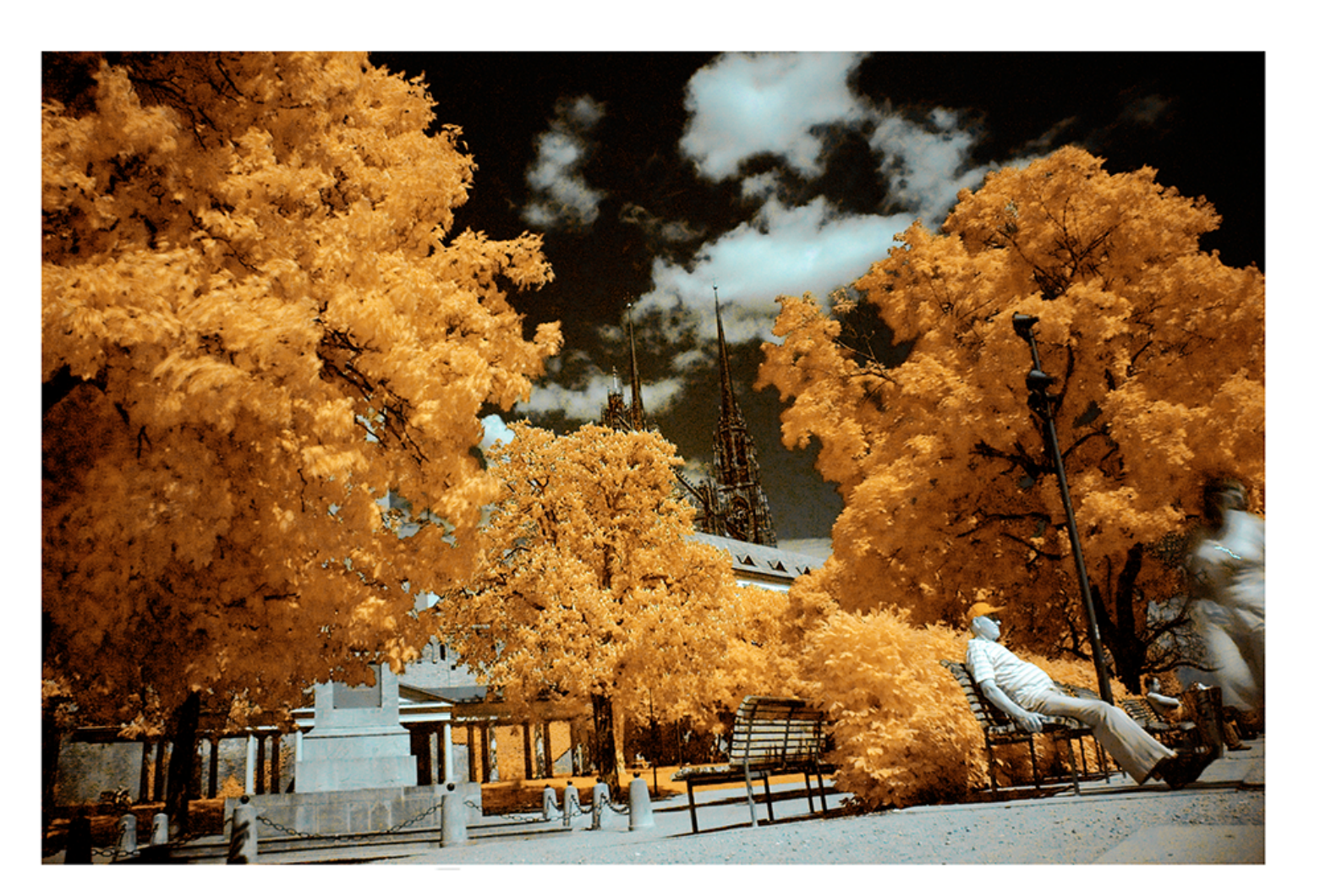

yrka.pictured

foto: Jirka Brna, www.yrkadsgn.com

# **Světlo a frekvence**

● **Objekty odráží jen některé frekvence -> barva**

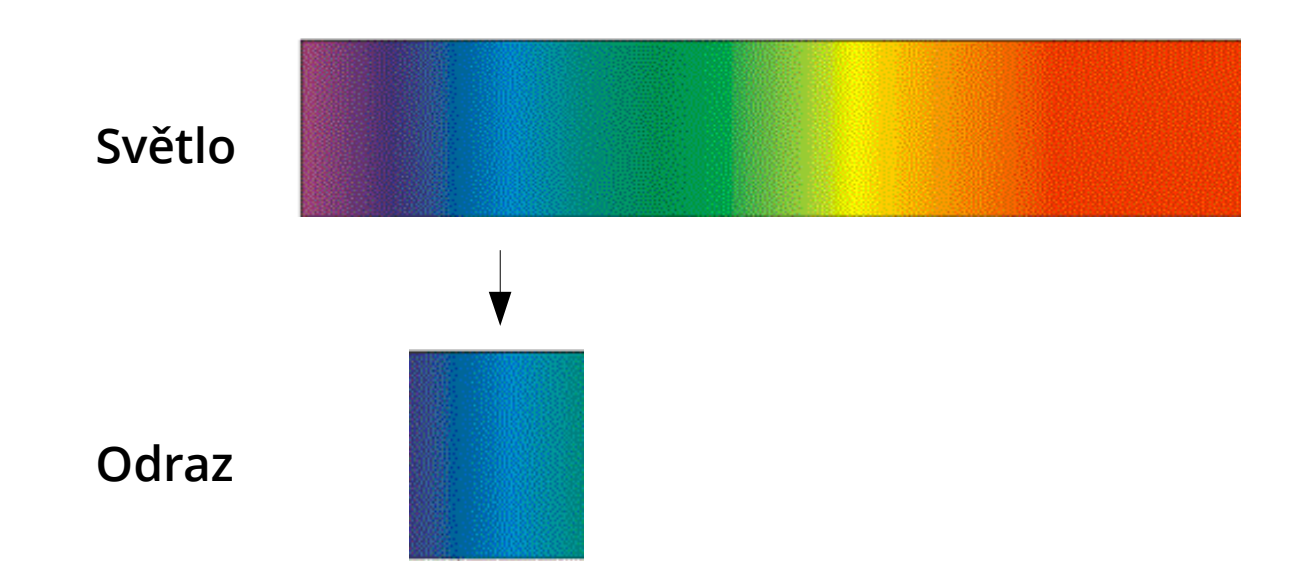

- **Ale pozor, světla často nesvítí v celém spektru**
	- **denní světlo víceméně ano**
	- **umělá světla jen některá**

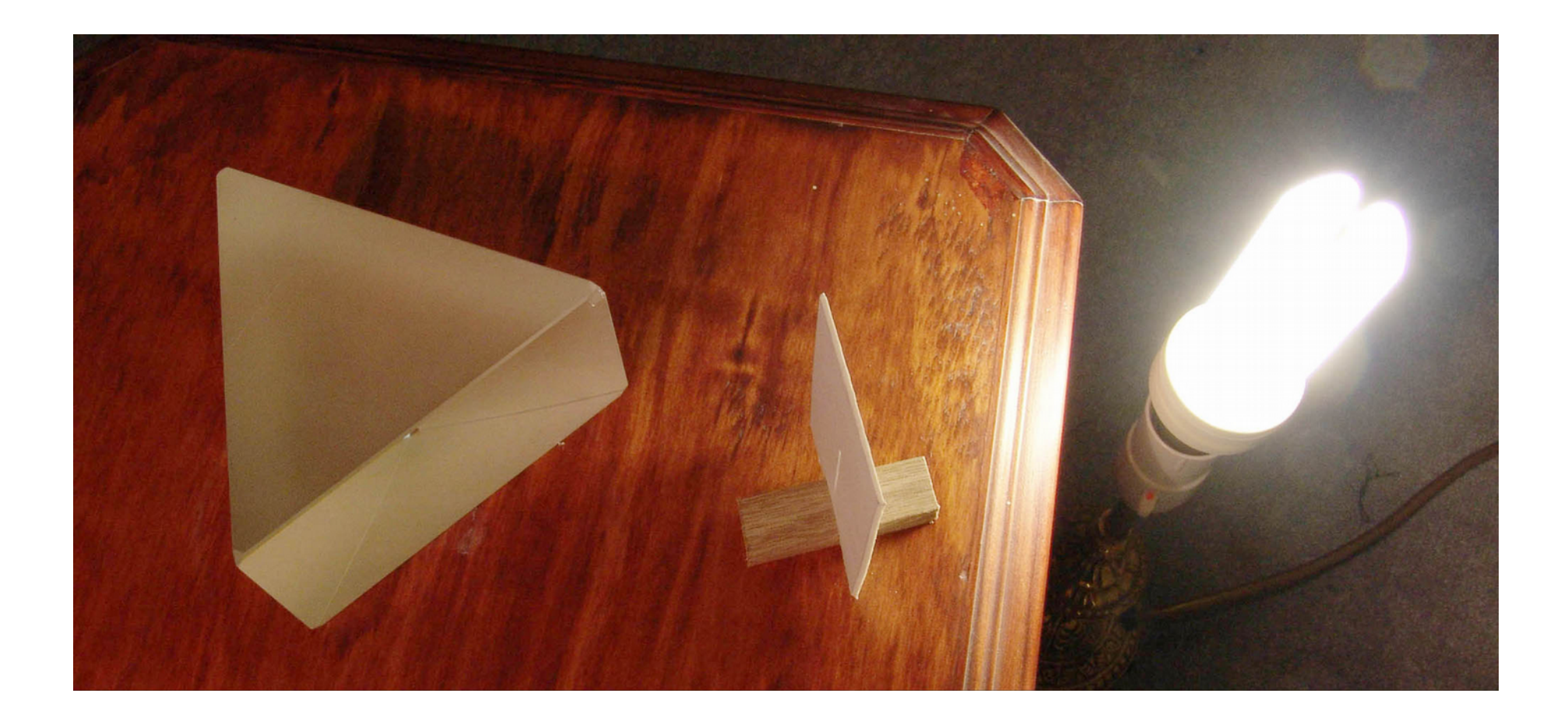

#### Foto: Wikipedie

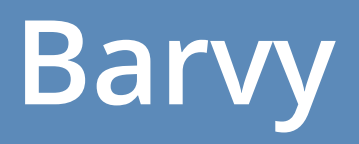

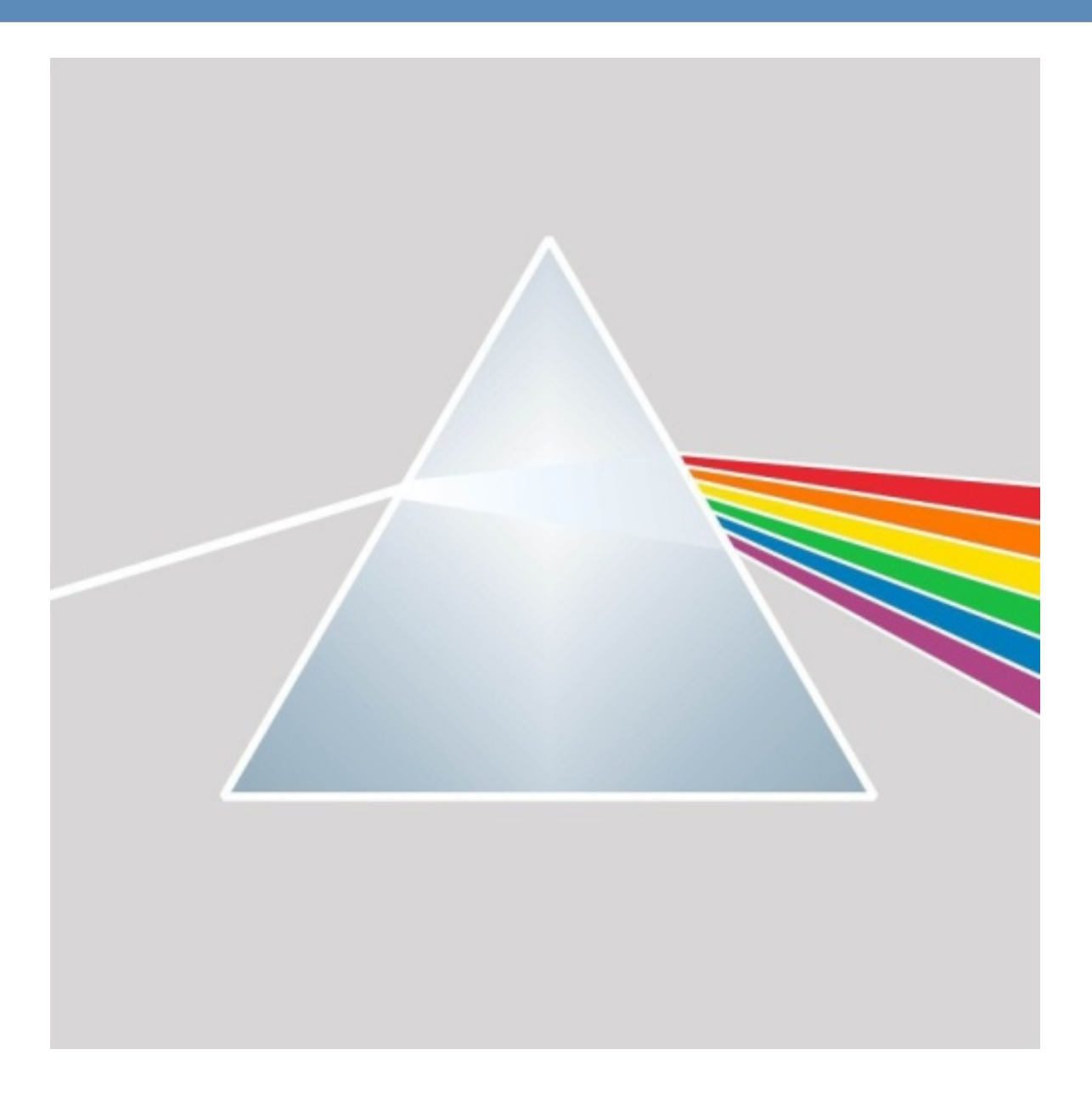

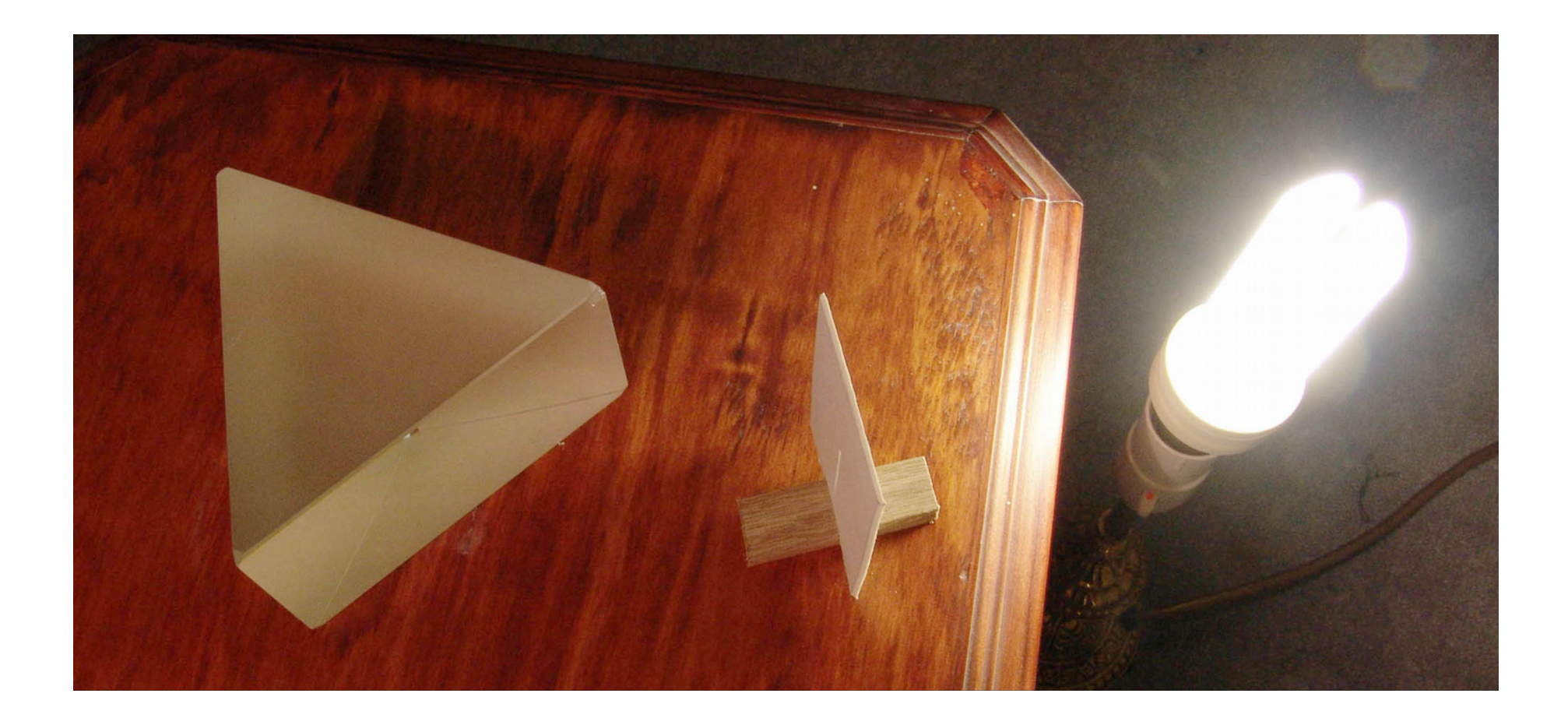

#### Foto: Wikipedie

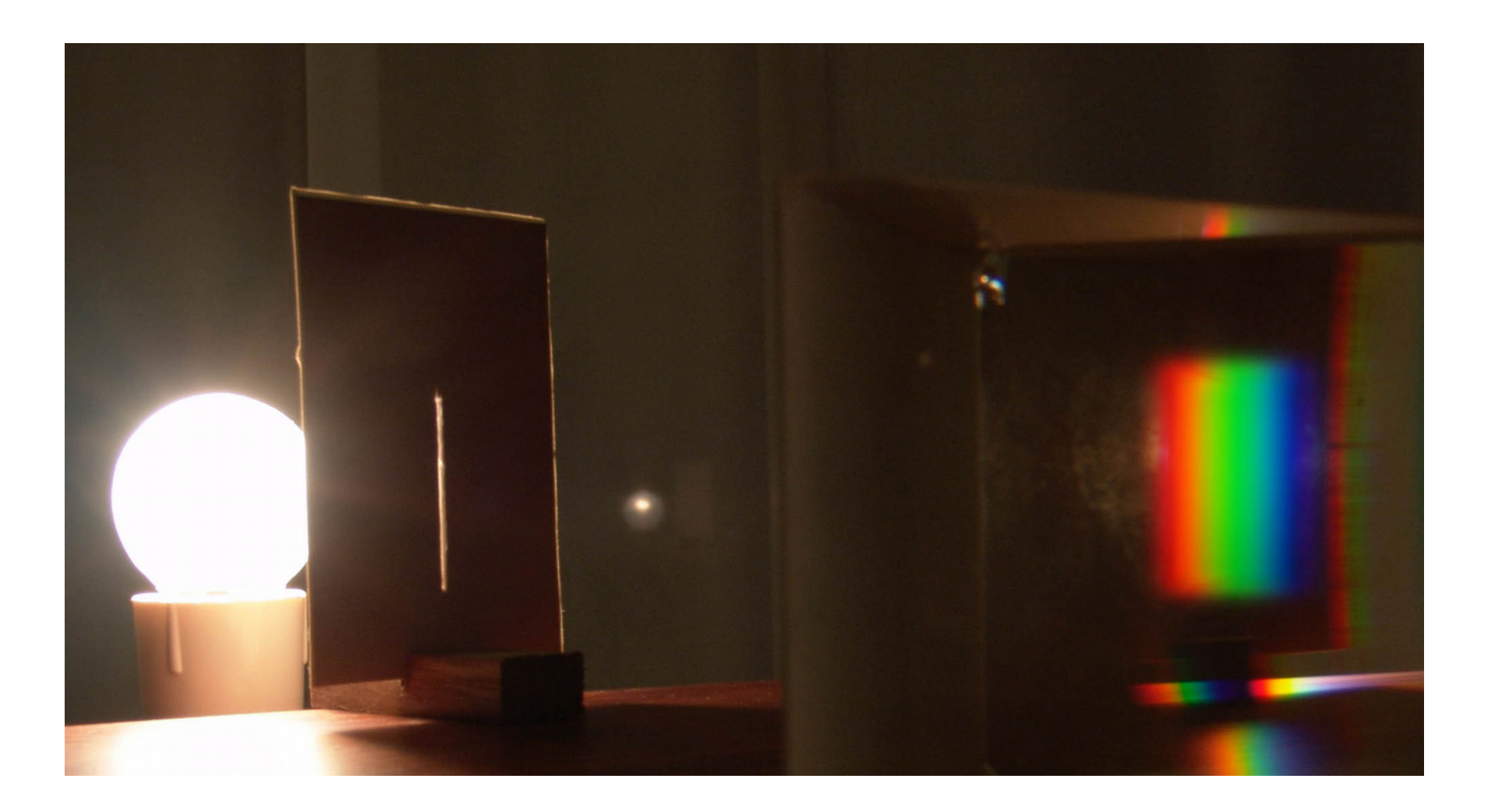

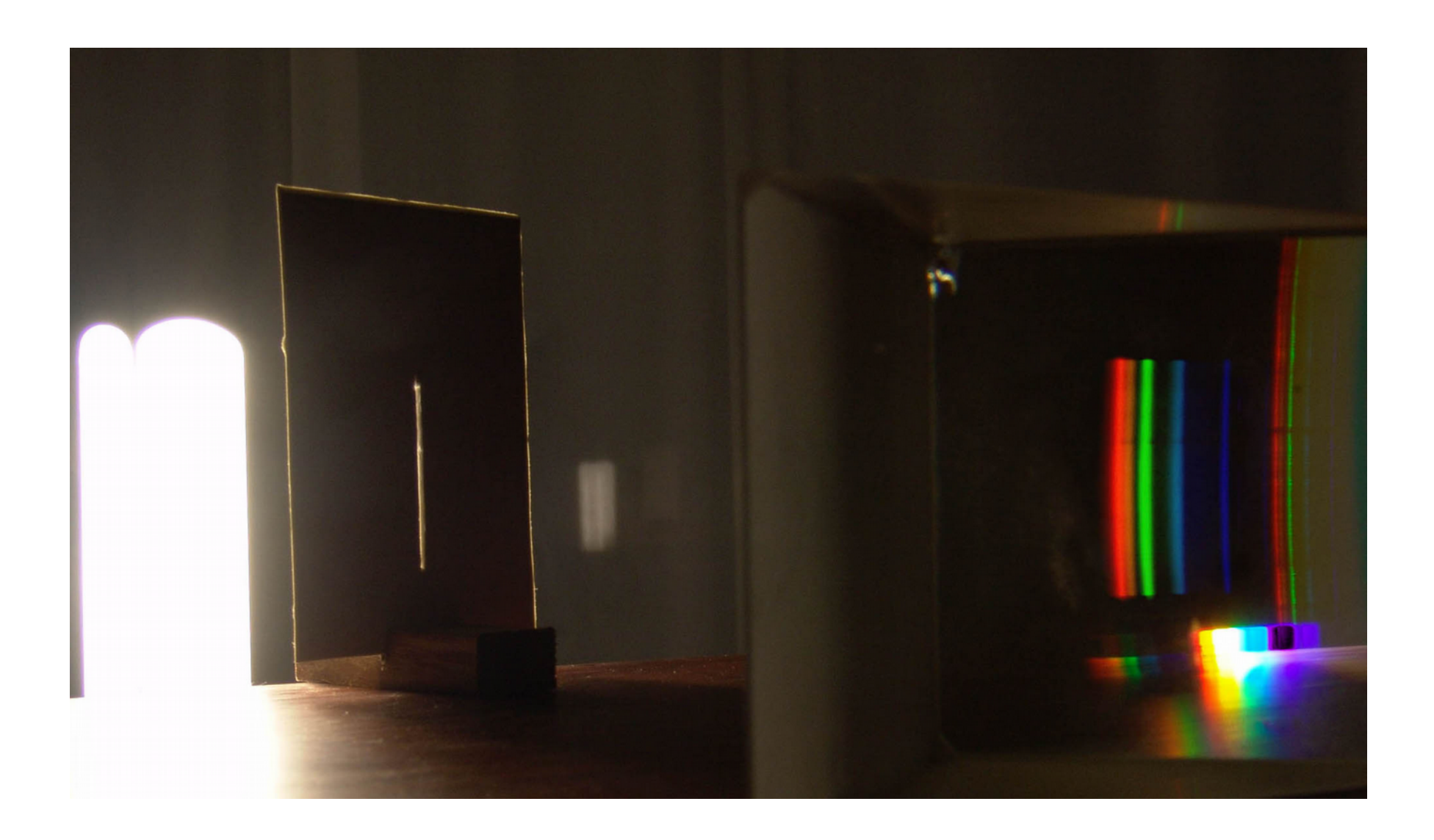

# **Barevnost předmětů**

 $\bullet$ 

- **Světla způsobují posun barev (Vyvážení bílé viz dále)**
- **Světla mohou způsobit i eliminaci barev** – **modrý předmět v červeném světle je černý**

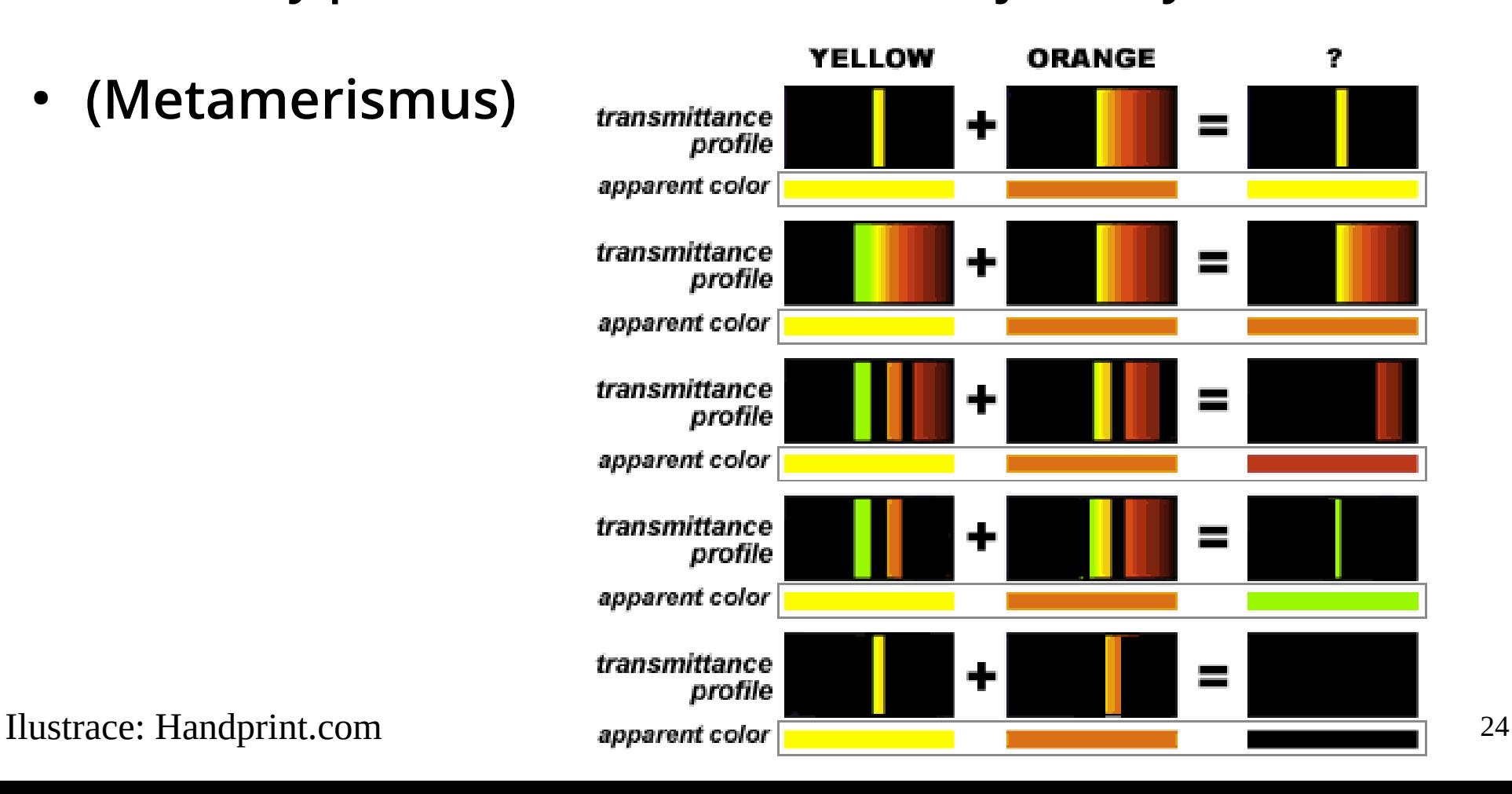

- **Oko je přizpůsobivé**
	- **bílý papír při poledním slunci i bílý papír při žárovce je**  pořád "bílý"
- **Na fotkách jsou ale konkrétní barvy**
- **Teplota světelného zdroje?**

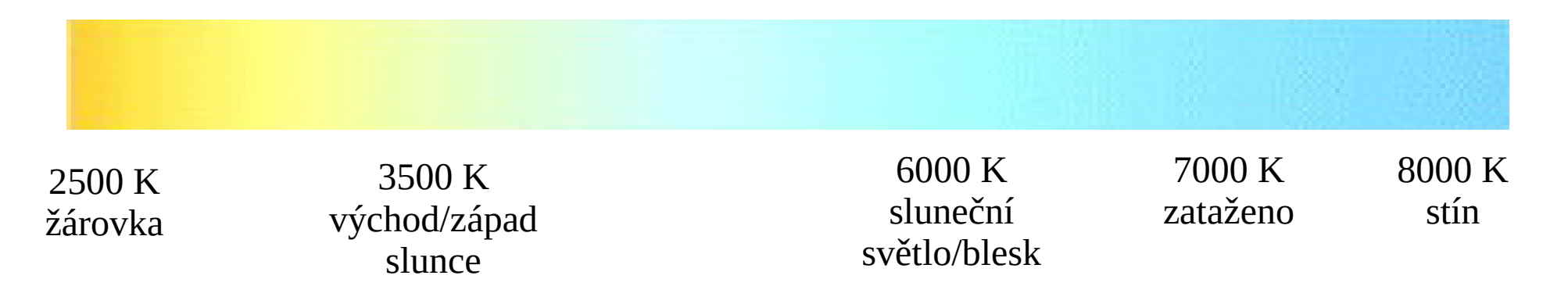

- **Korekce provádí buď foťák (focení do JPG) nebo člověk na počítači (focení do RAW)**
	- **(i JPG jde opravit, ale ztrácí se kvalita)**

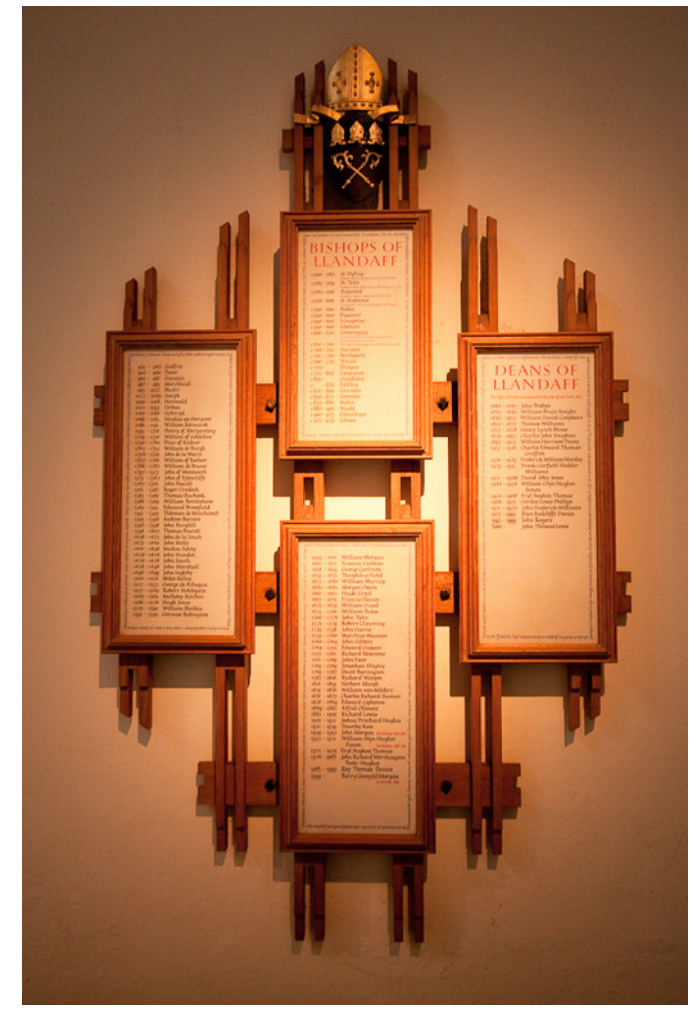

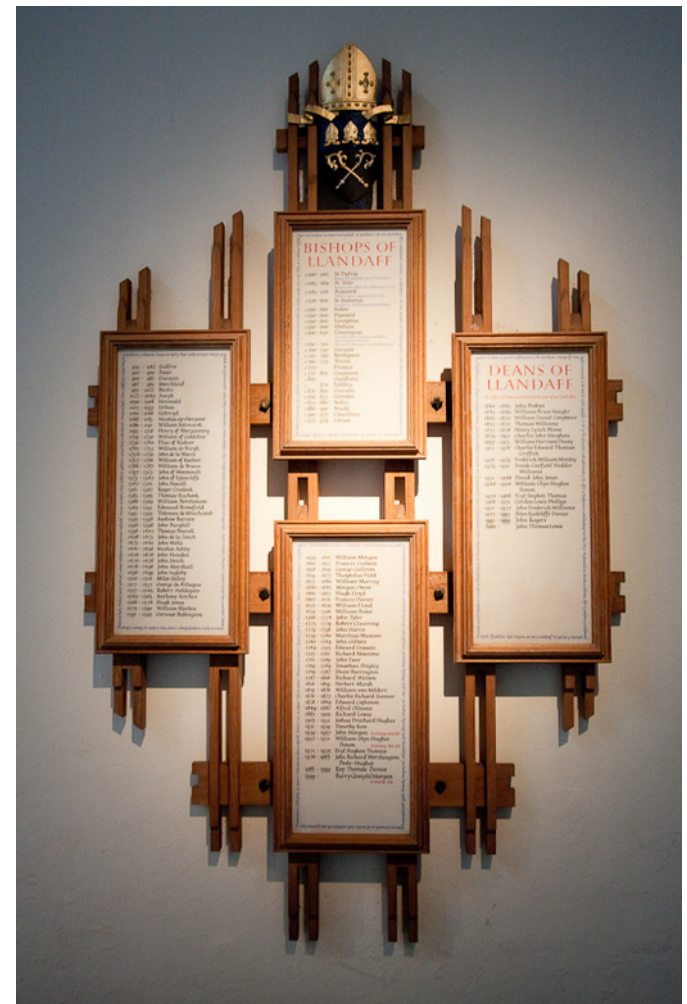

● **Více různých světelných zdrojů**

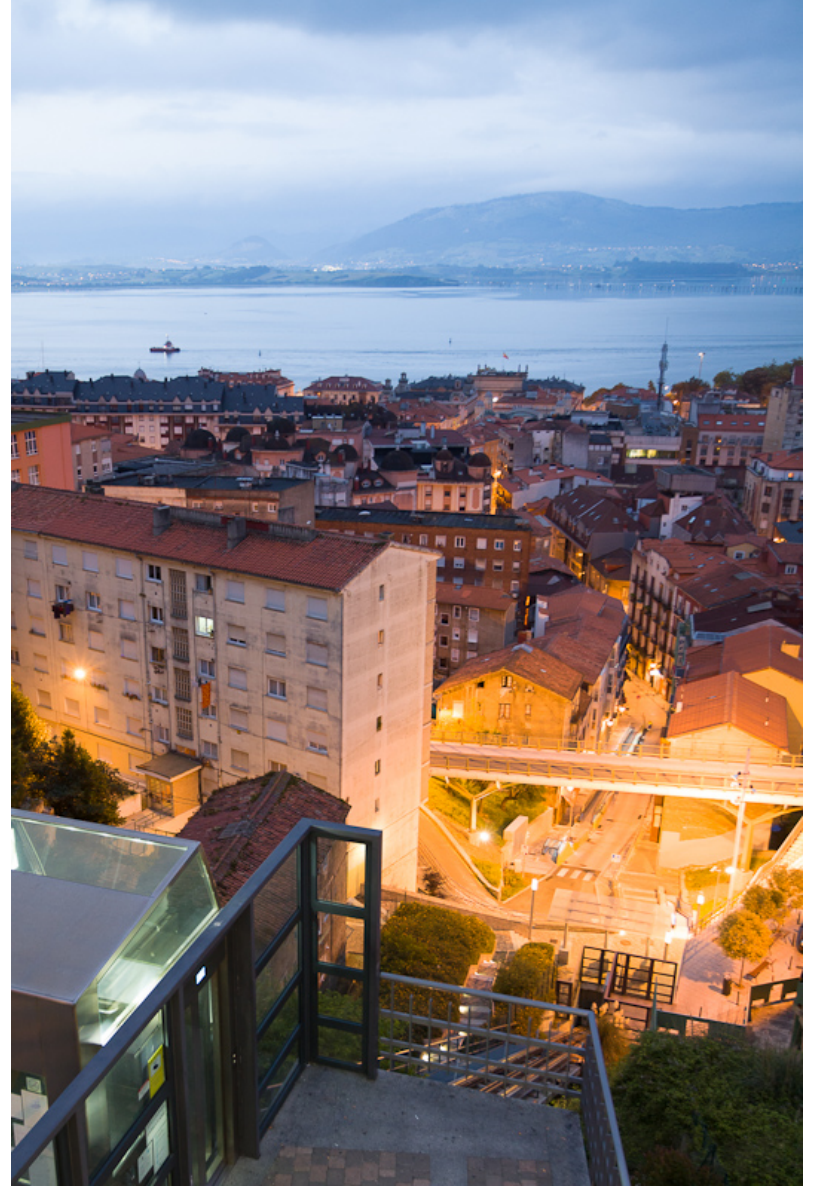

● **Často je lepší nastavit bílou schválně teplejší**

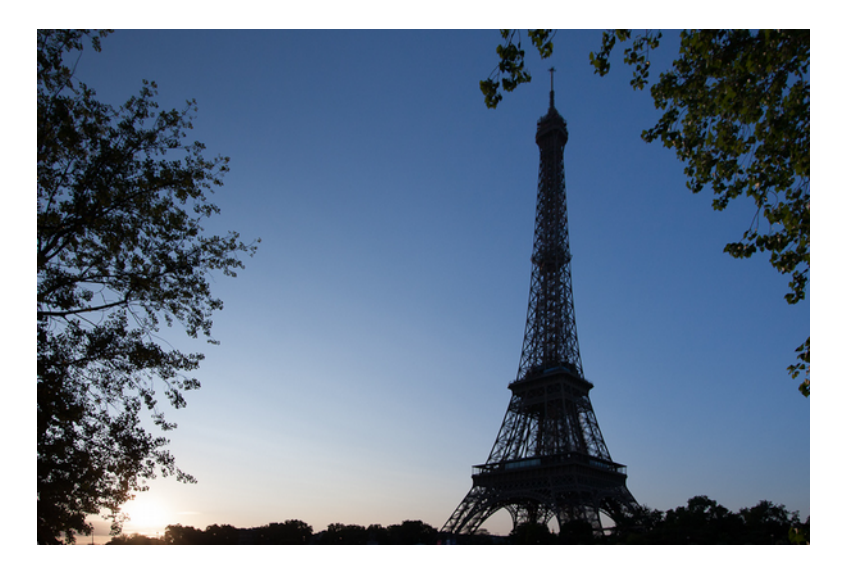

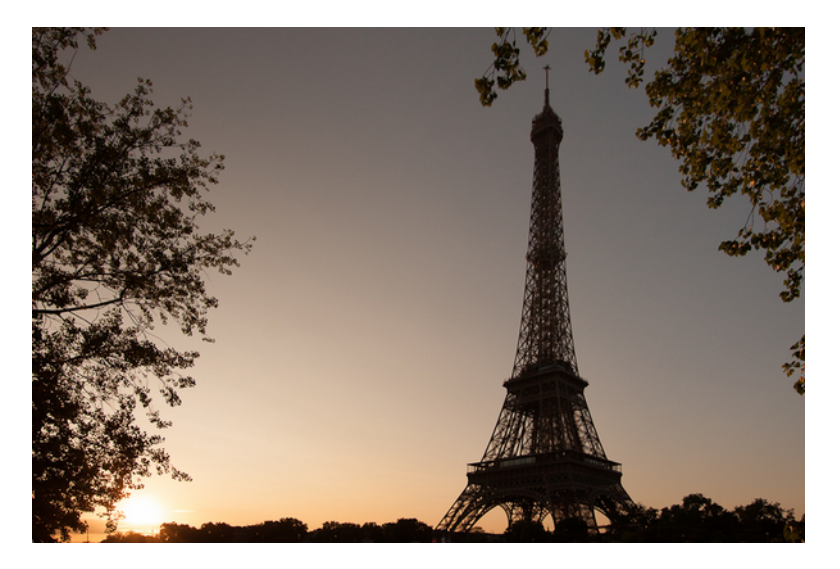

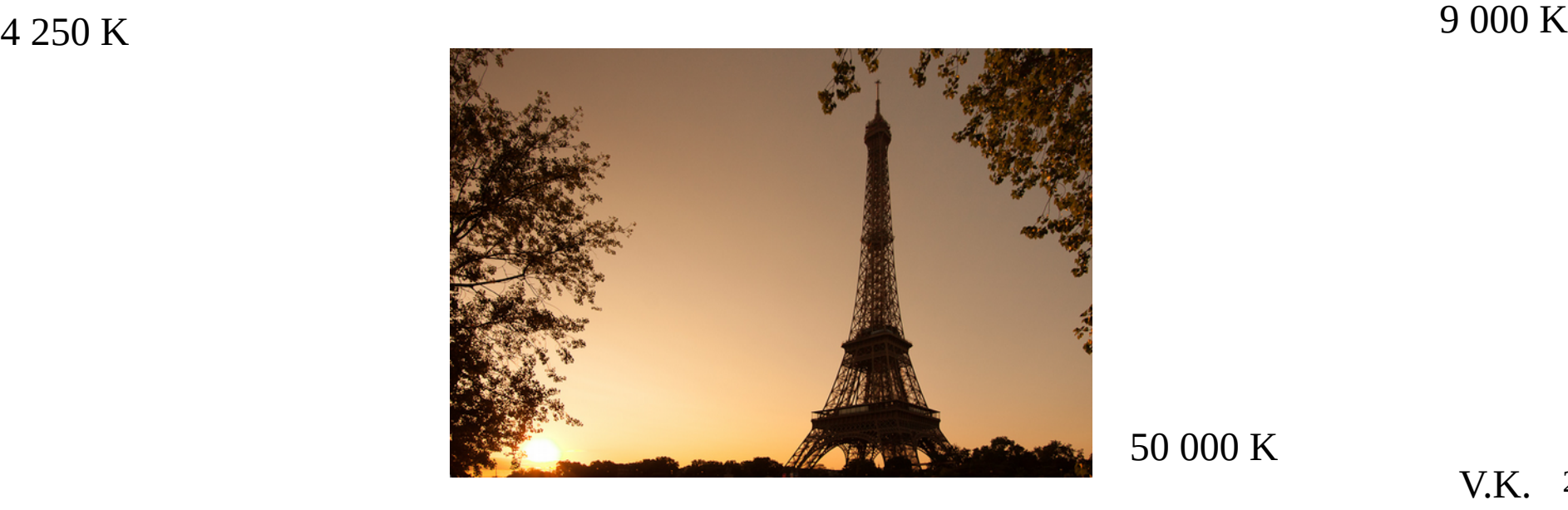

50 000 K

#### **Stavba oka**

- **Rohovka, přední komora, duhovka, zornice, čočka, sítnice.**
- **Na sítnici dva druhy světlocitlivých buněk čípky a tyčinky.** Cévnatka Bělima

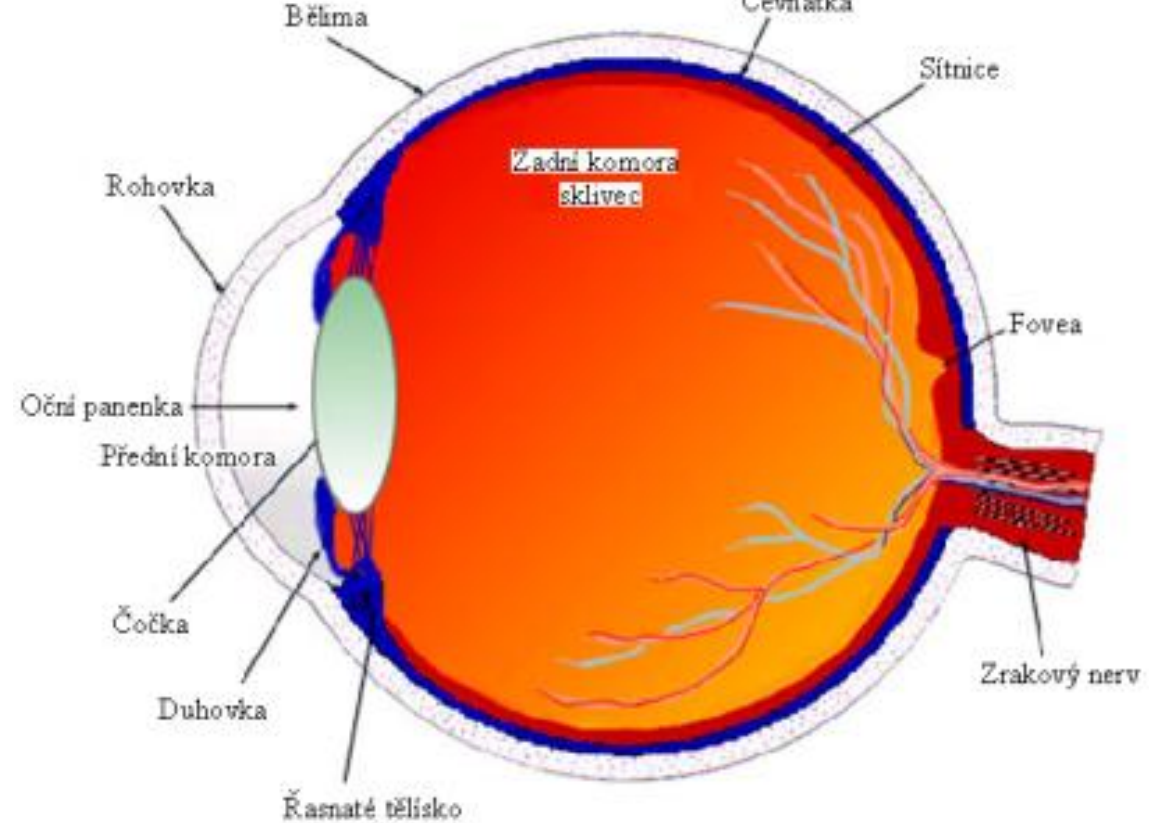

#### **Stavba oka**

- **Barevné receptory čípky**
	- **Reagují na červené, zelené a modré odstíny.**
	- **Nejcitlivěji vnímají zelené (někdy se také uvádí zelenožluté) odstíny, nejméně pak modré.**
	- **Čípků je asi 6 (–7) milionů.**

- **Jasové receptory tyčinky**
	- **Starají se o periferní vidění a naplno pracují v noci a šeru.**
	- **Jejich množství se uvádí mezi 120 150 milióny.**

#### **Stavba oka**

- **Pomocí obou typů těchto receptorů vnímá oko barevné odstíny, jejich jas a sytost.**
- **Výsledný vjem vzniká ve spolupráci s mozkem!**

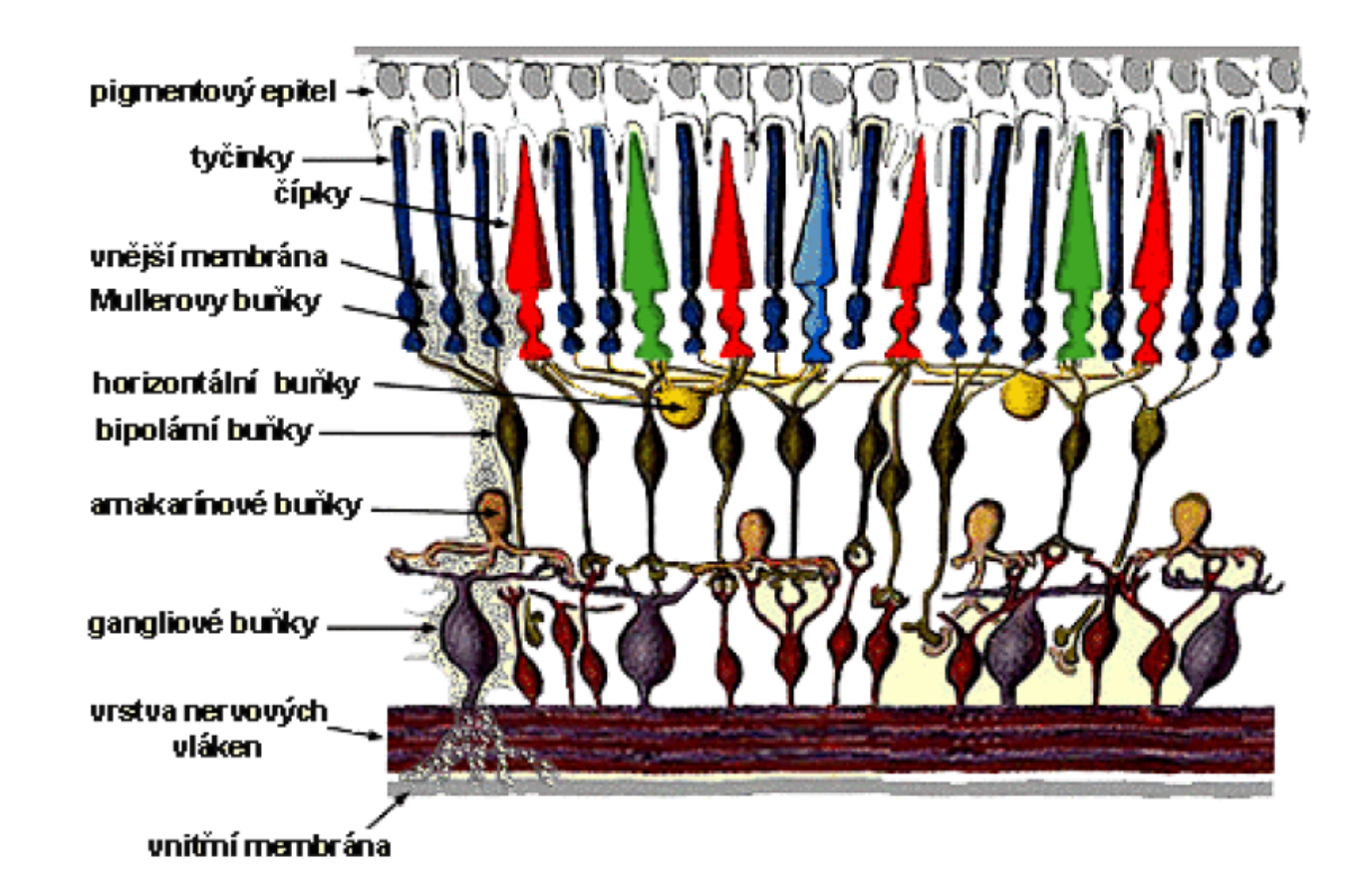

#### **Barevné vidění lidského oka**

● **Modrou barvu vnímáme v okolí vlnové délky 450 nm, zelenou 530 nm a červenou v okolí 630 nm.**

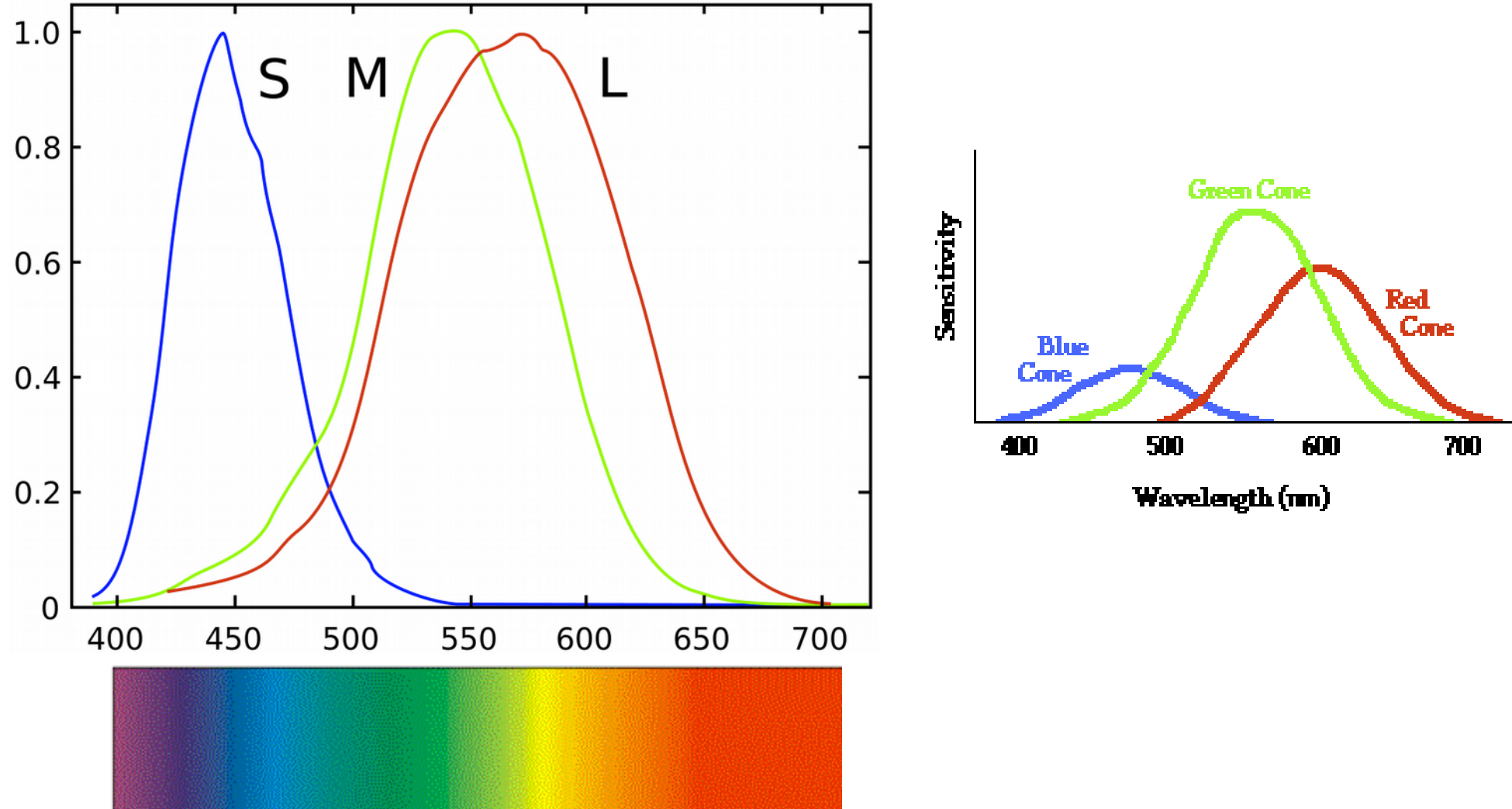

# **Barevné vidění lidského oka**

- **Barev se používá k upoutání pozornosti (nejen ve fotografii, např. dopravní značení).**
- **Odstíny**
	- **teplé (žlutá, oranžová, červená)**
	- **chladné (modrá, zelená, azurová)**
	- **neutrální (bílá a černá)**

- **Ve fotografii můžete využít kontrastu teplot**
	- **Teplé odstíny vystupují do popředí**
	- **Studené ustupují do pozadí**

# **Barevné vidění digitálu**

- **Nevidí barvy, ale je citlivý na intenzitu dopadajícího světla.**
- **Před snímačem je barevný filtr (Bayerova mřížka)**
- **Interpolací se dopočítají původní odstíny, resp. barvy, které se jim nejvíce blíží.**

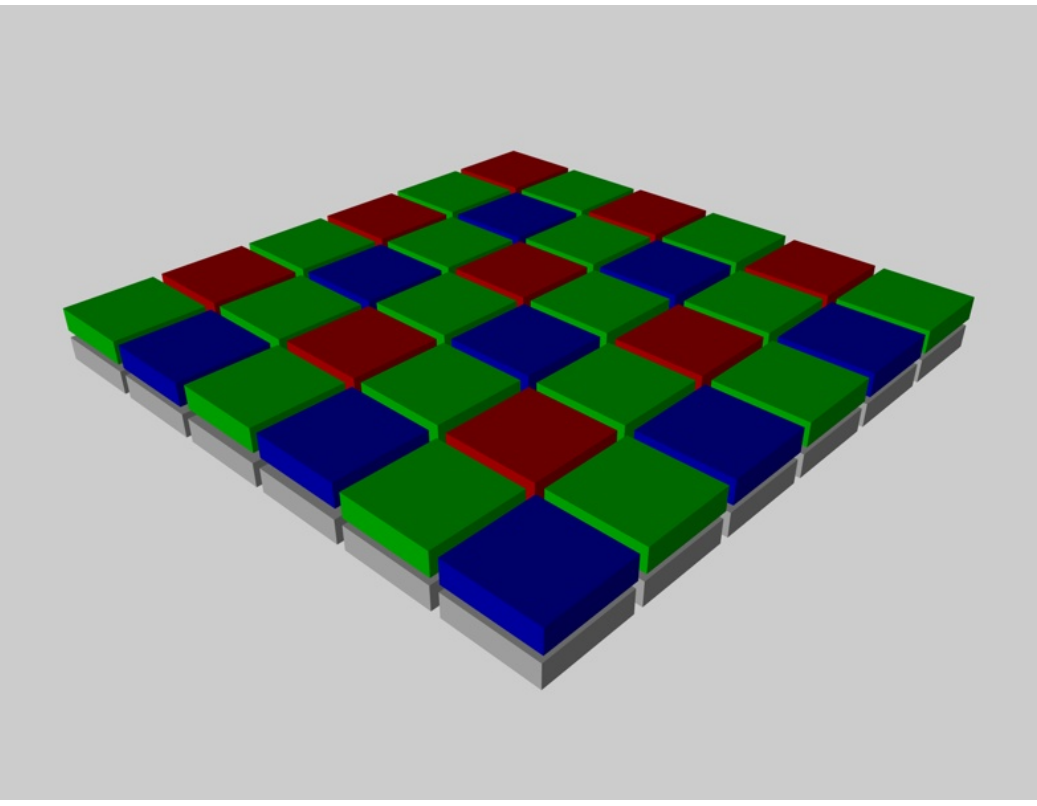

# **Barevné modely**

- **aditivní / subtraktivní**
- **aditivní**
	- **RGB červená, zelená, modrá např. monitory**
- **subtraktivní**
	- **CMY modrozelená (azurová), purpurová, žlutá např. tiskárny**

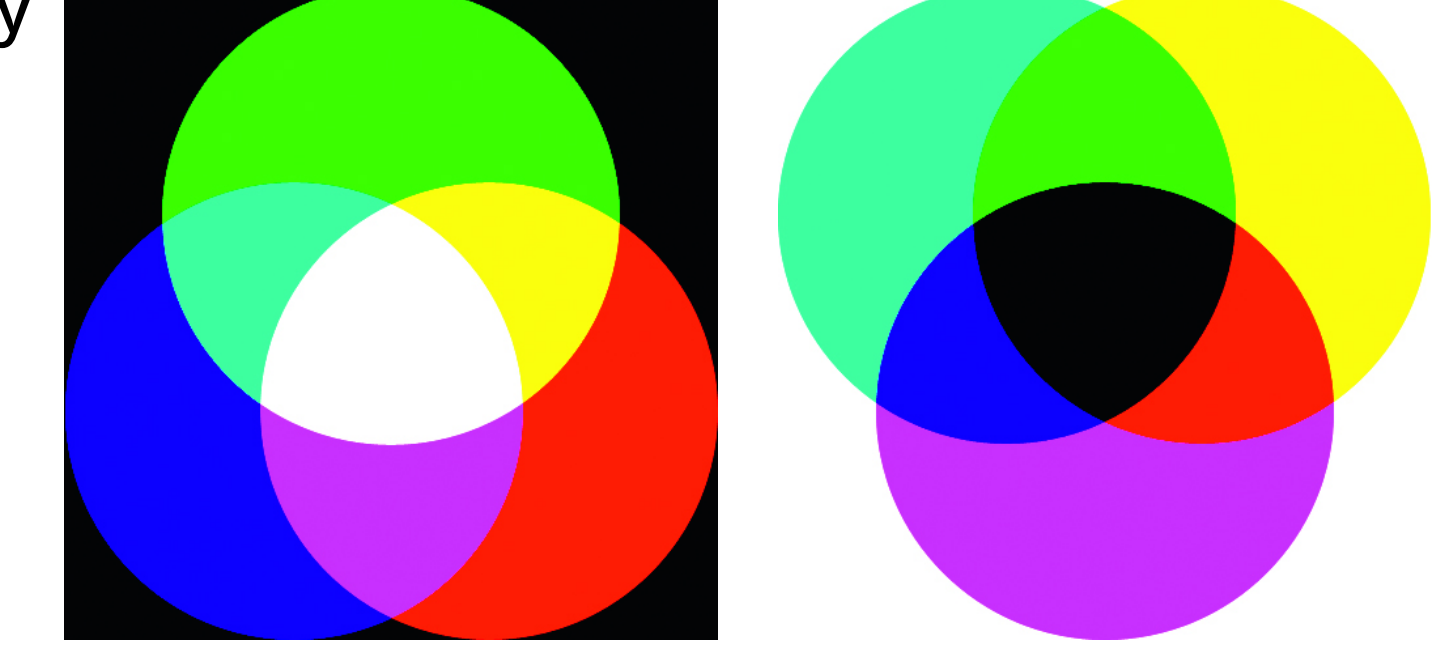

# **CMY(K)**

- **Kombinace CMY na papíře nevytvoří černou**
	- **proto se přidává černý inkoust (blacK)**

# **Primární a sekundární barvy**

- **Primární barvy**
	- **základní odstíny, jejichž kombinací lze vytvořit všechny další odstíny daného barevného prostoru.**
- **Sekundární barvy**
	- **odstíny vytvořené skládáním primárních barev daného prostoru.**
- **Př. RGB:** 
	- **červená a zelená dává žlutou**
	- **zelená a modrá dává azurovou**
	- **modrá a červená dává purpurovou**

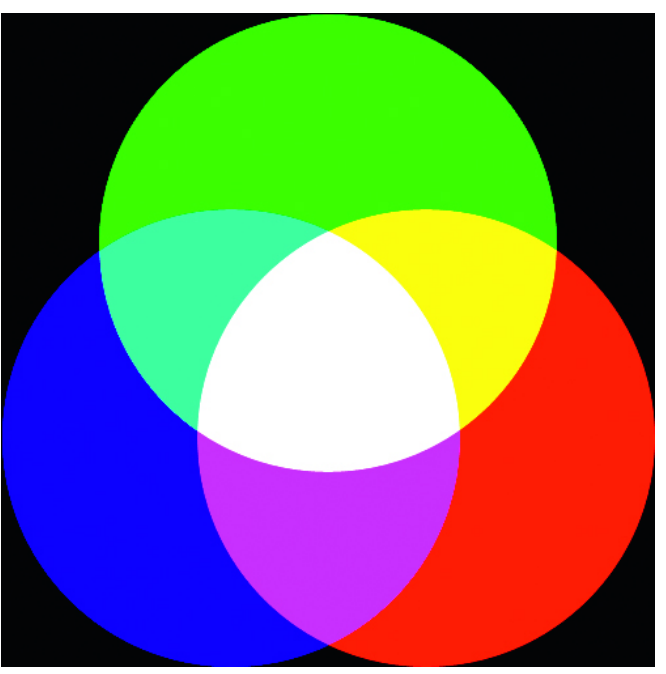

# **Doplňkové barvy**

- **doplňkové barvy**
	- **vzájemně se vylučují. Nemůže tedy vzniknout např. žlutá modř apod.**
- **Př. RGB:** 
	- **červená a azurová**
	- **zelená a purpurová**
	- **modrá a žlutá**

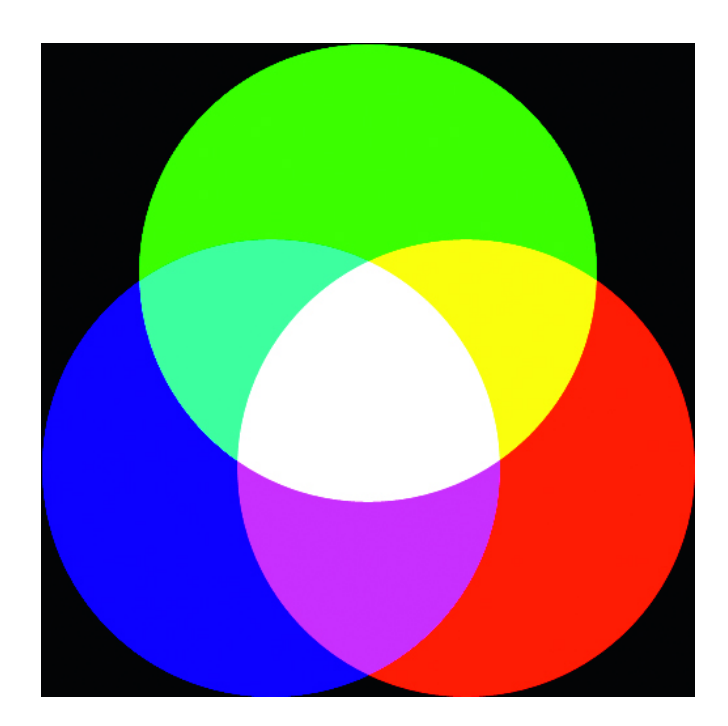

# **Barevný kruh**

• Jiná interpretace barevných odstínů

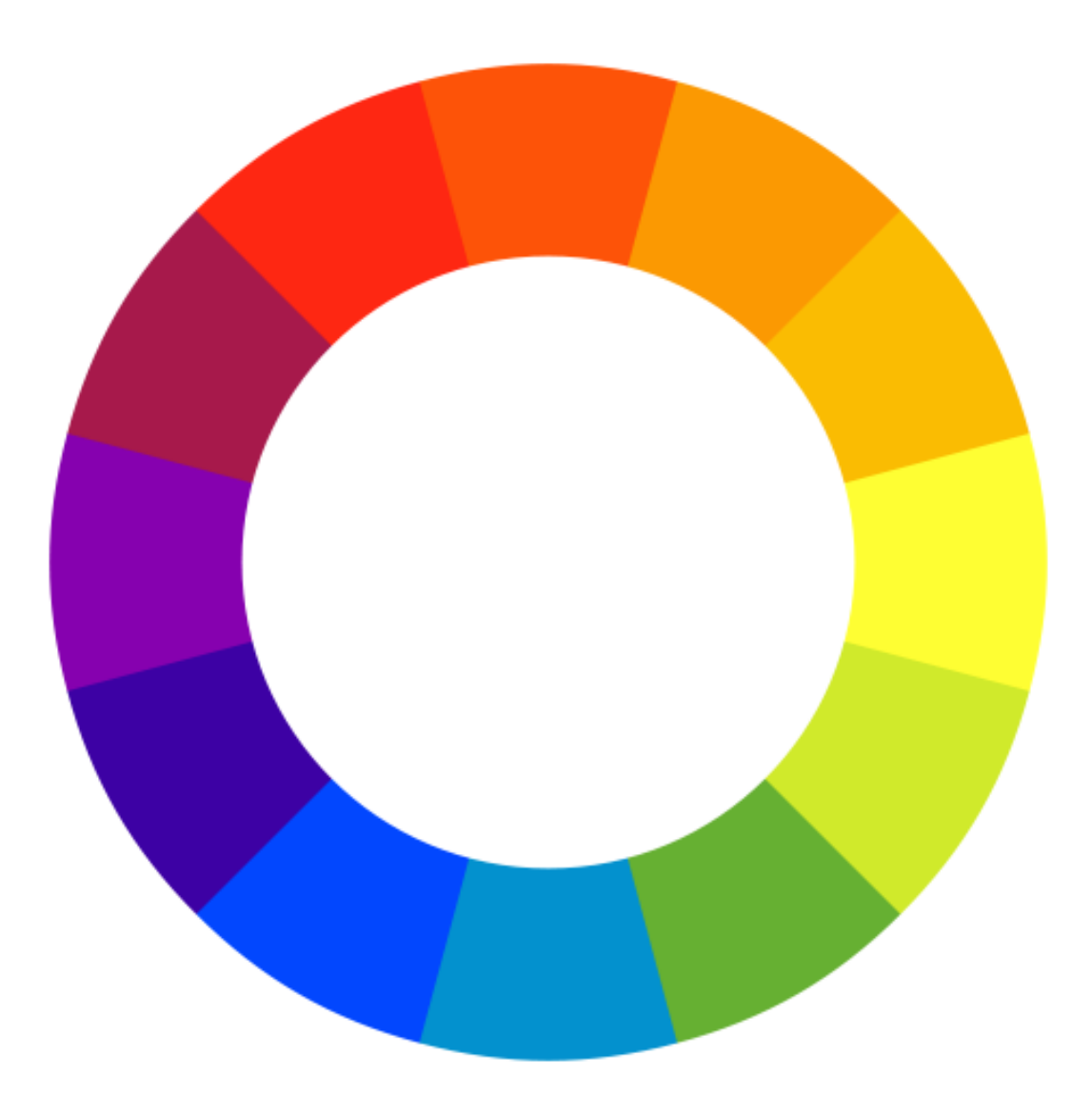

# **Barevný kruh**

- Komplementární (doplňkové) barvy protilehlé
	- např. červeno-zelená
	- nebo modro-žlutá(oranžová)
- Analogické barvy sousedí – např. žluto-oranžová

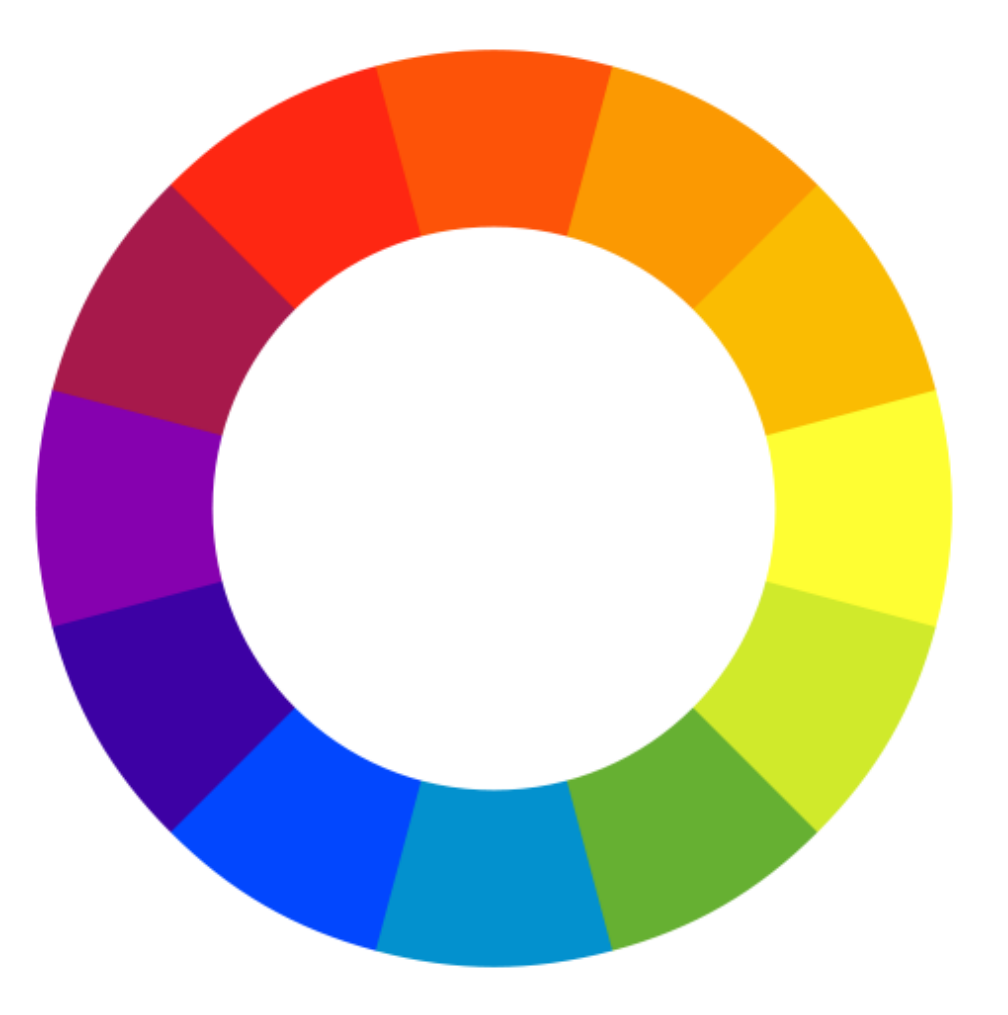

# **Komplementární barvy**

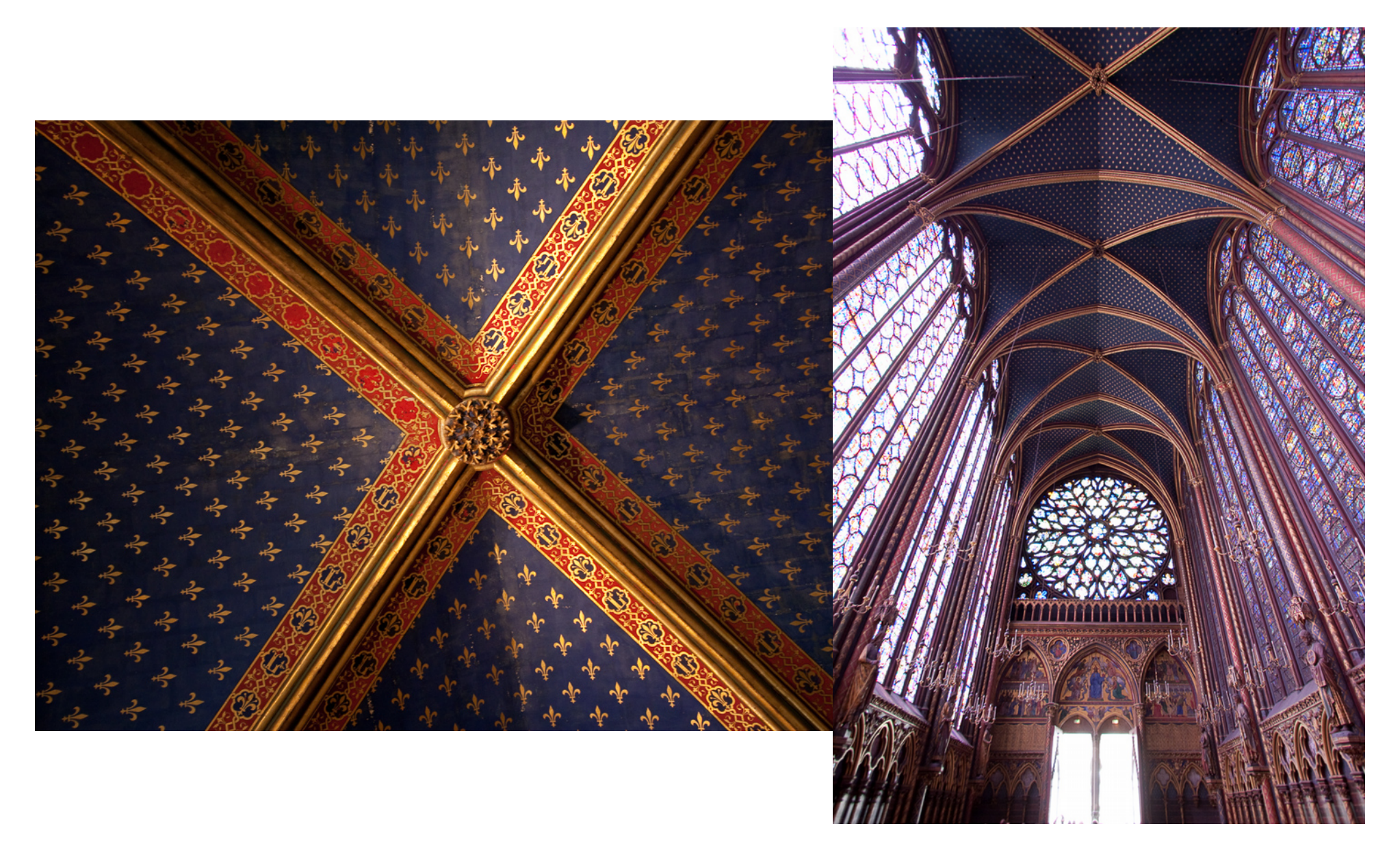

# **Komplementární barvy**

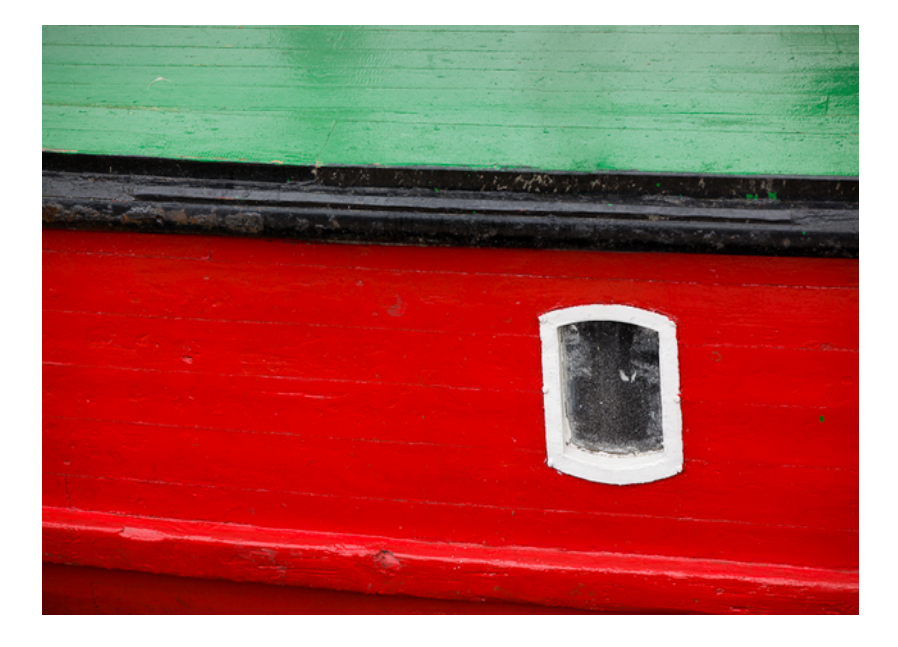

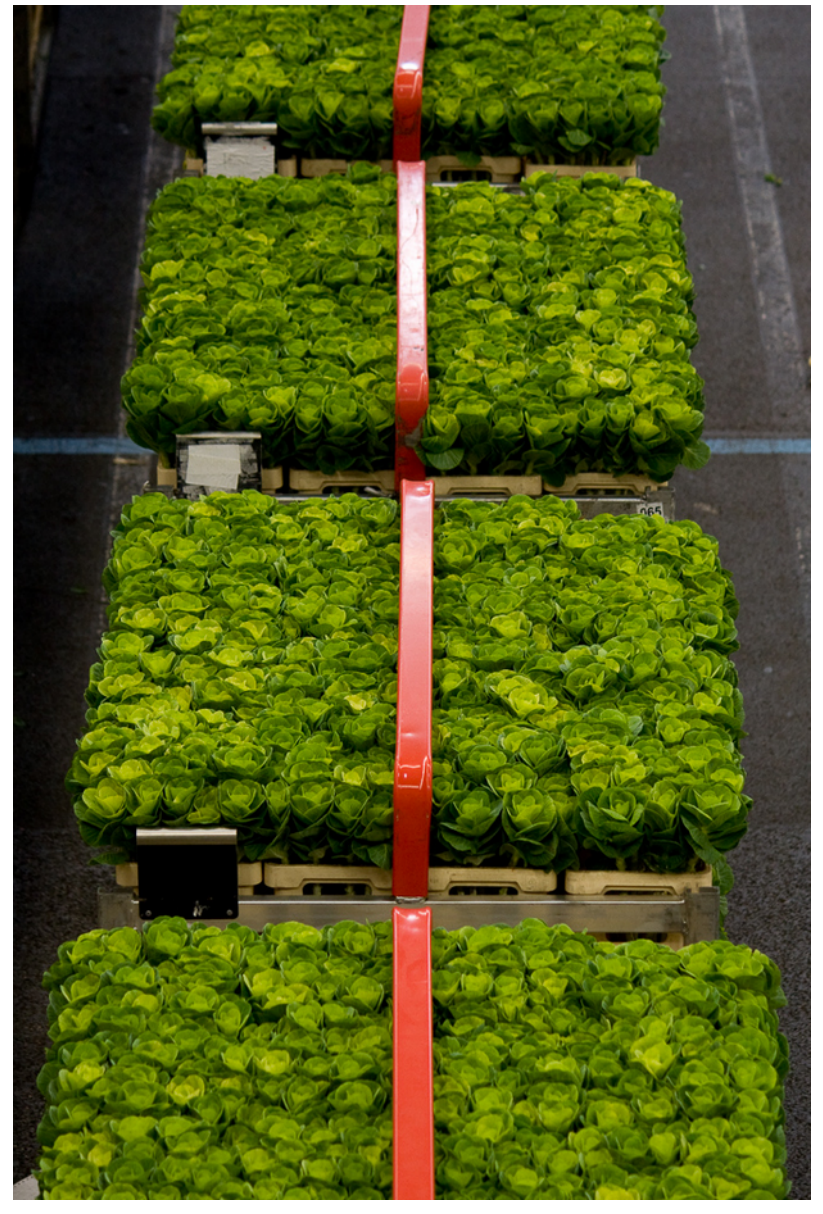

# **Analogické barvy**

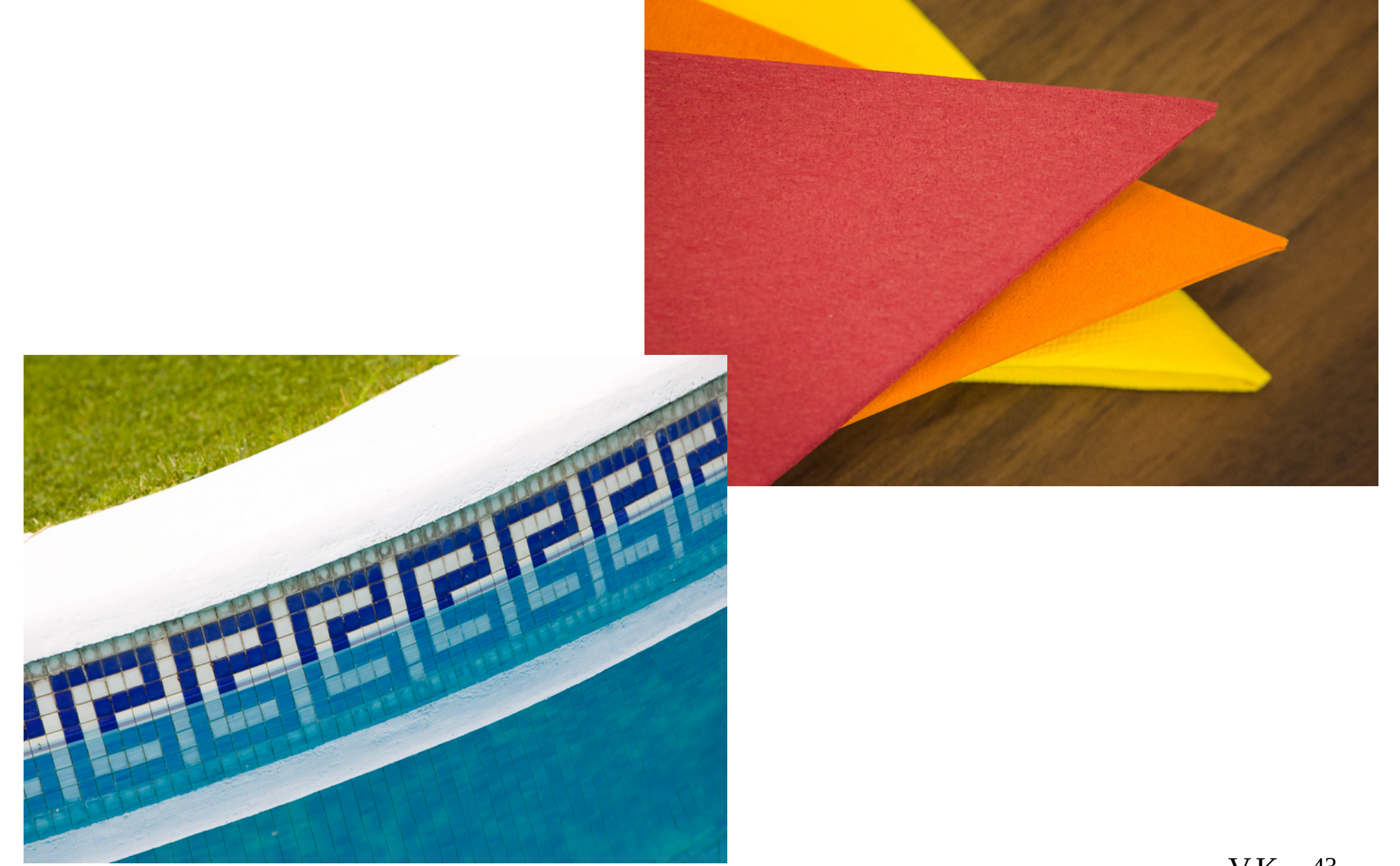

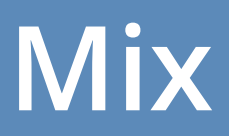

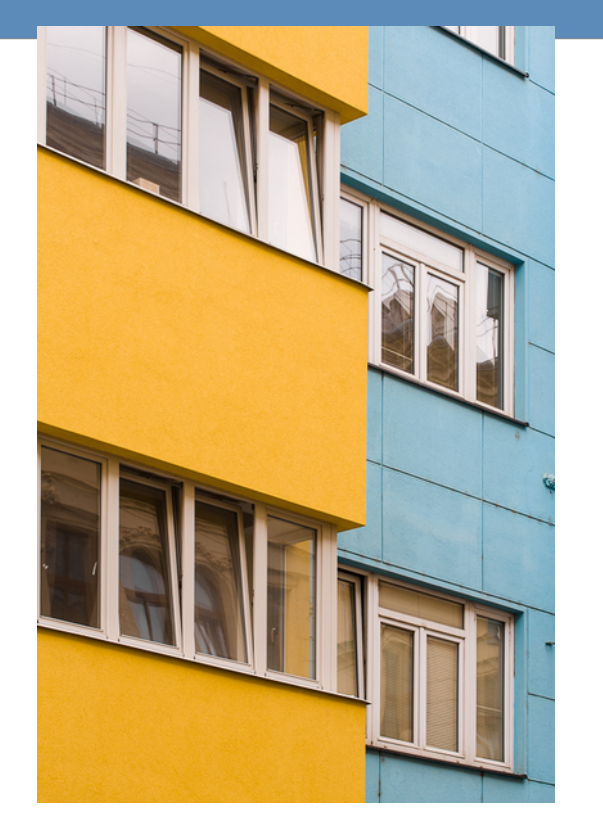

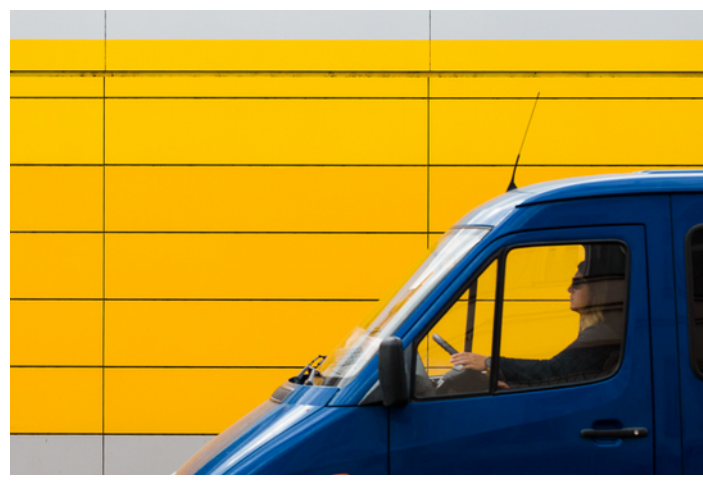

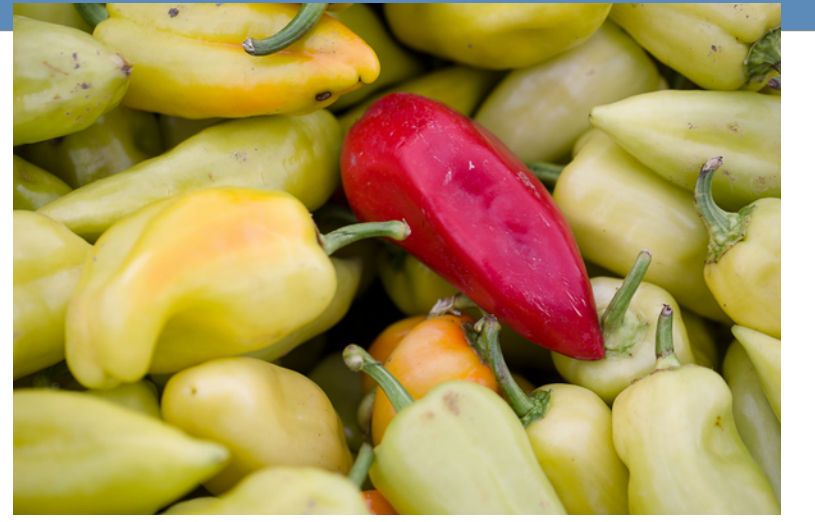

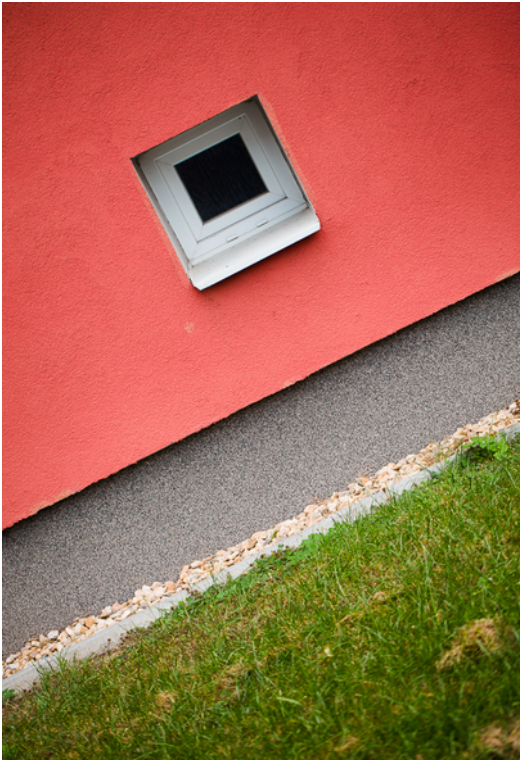

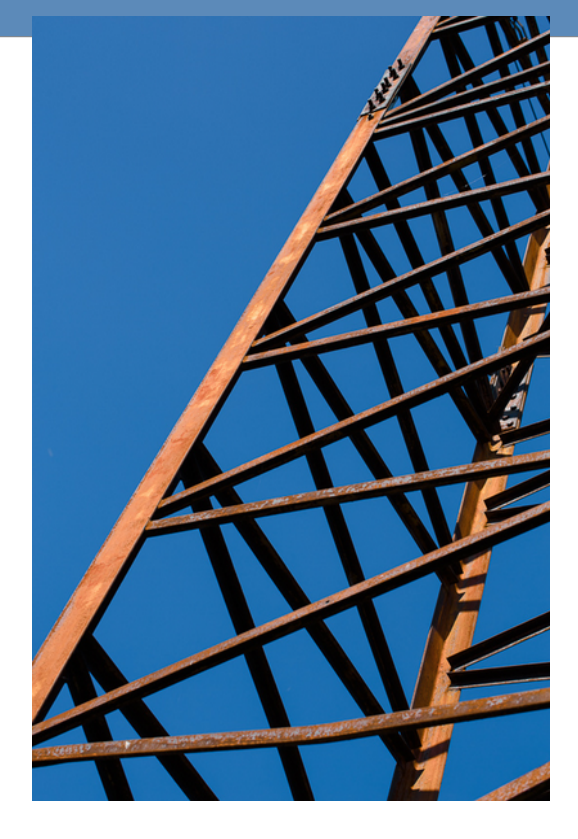

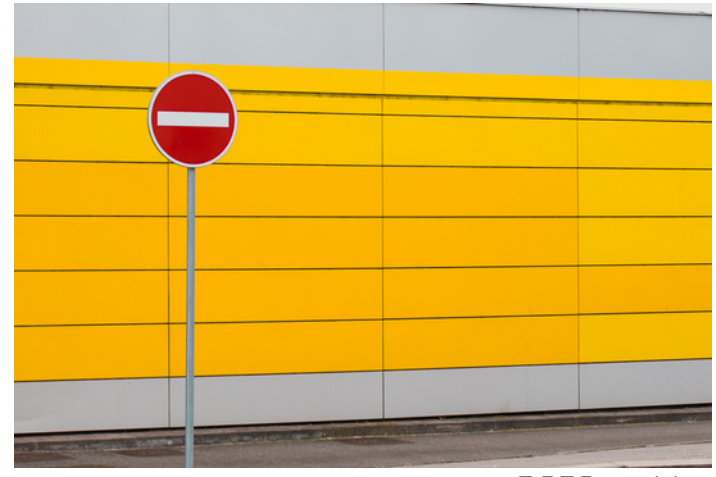

#### **RGB, CMY**

● **RGB, CMY (a obecně jiné prostory) – nemusí obsahovat stejné skupiny barev!**

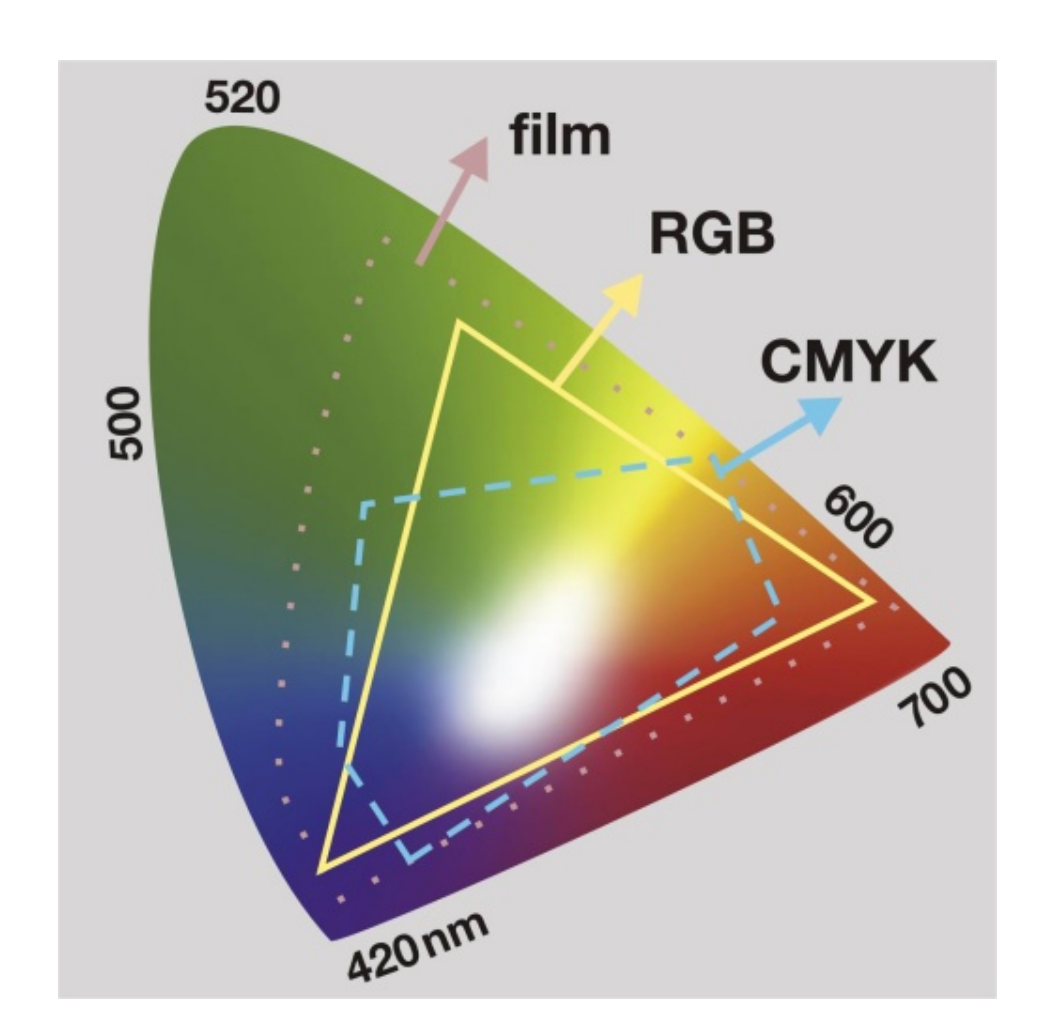

# **RGB, CMY**

- **Při aditivním skládání barev máme větší rozsah odstínů než při substitučním míchání.**
- **Ne vše na monitoru se dá vytisknout... problémy dělá?**

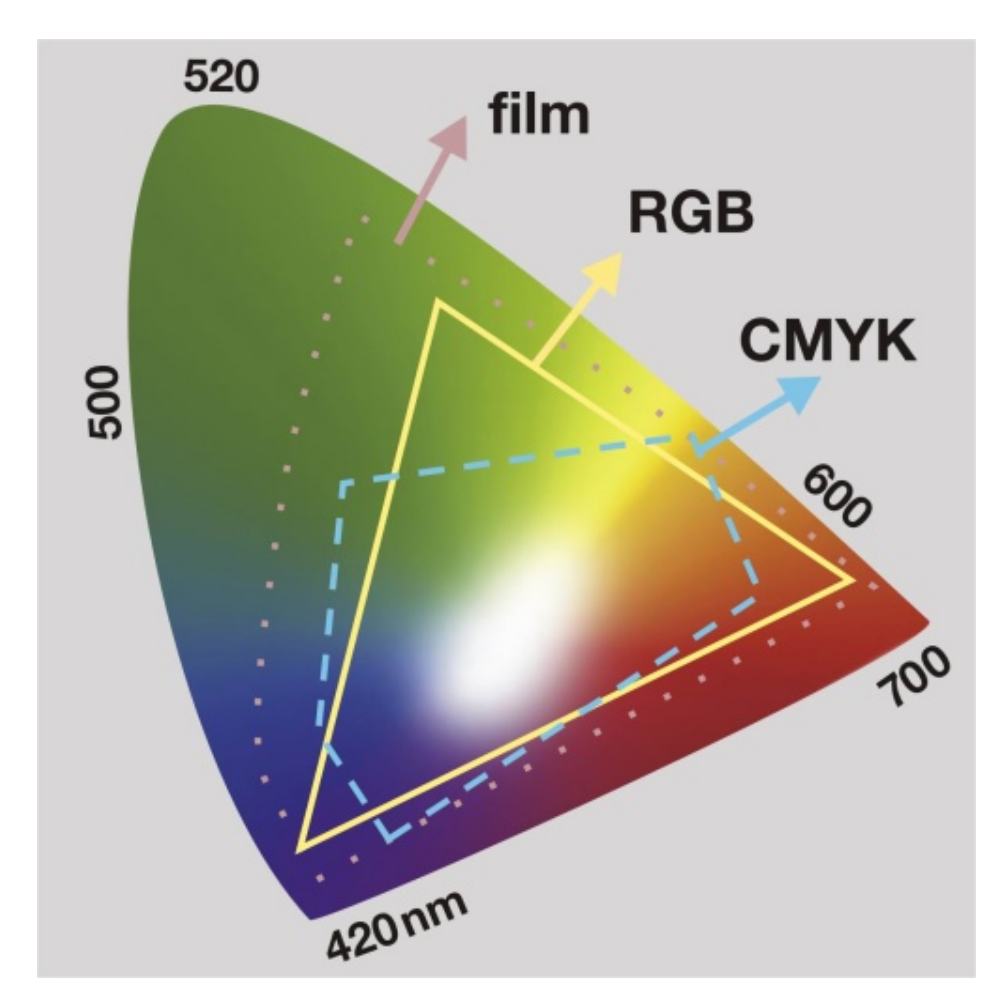

# **Další barevné prostory**

- **HSB/HSV Hue, Saturation, Brightness/Value**
- **HLS varianta modelu HSB. Jasovou složku odstínu zde nahrazuje svítivost (L, luminance), která zastupuje kompletní jasovou škálu neutrálních barev.**

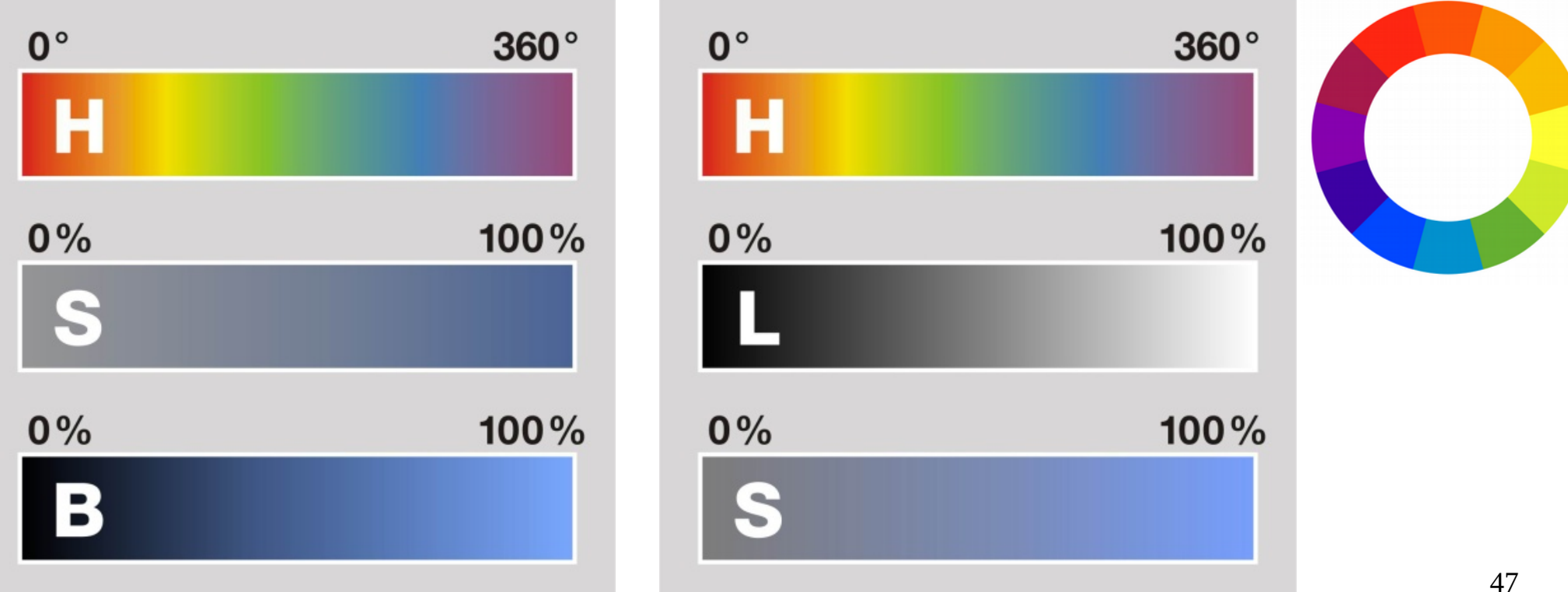

# **Lab**

- **Barevný prostor navržený Mezinárodní komisí pro osvětlení (CIE, Commission Internationale de l'Éclairage) tak, aby reprezentoval barvy nezávisle na konkrétním zařízení.**
- **Fotografie popsané souřadnicemi L, a, b budou na počítači zobrazeny a vytisknuty ve stejných barvách (pochopitelně, jestli jsou zařízení zkalibrována).**

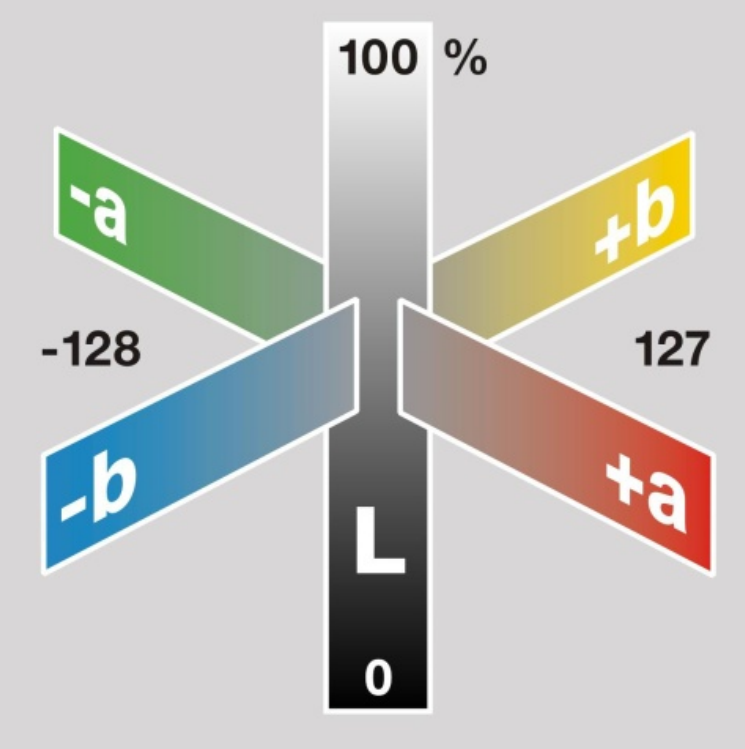

# **Lab**

- **Barva je definována jasovou složkou, další dvě vyjadřují polohu odstínu na červeno-zelené a žluto-modré ose.**
- Absence "červenozeleného" a "žlutomodrého" odstínu odpovídá **tomu, že náš zrak nelze dobře zaostřit na obě frekvence zároveň.**
- **Výhoda při úpravě fotografií v tomto prostoru je nezávislá práce s jasovou a barevnou informací.**

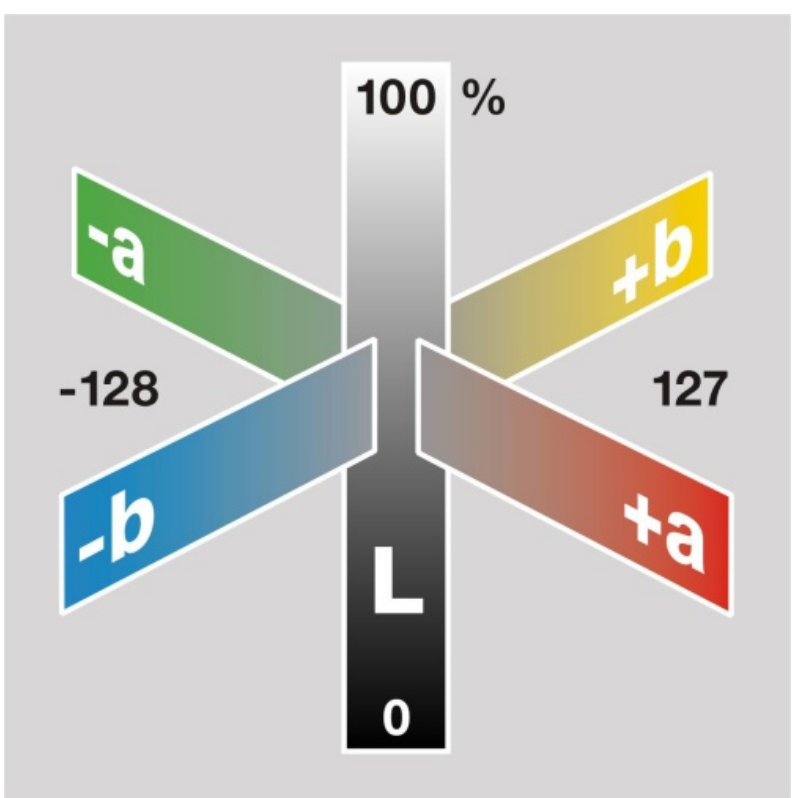

#### **Gamut**

- **Dosažitelná oblast barev v určitém barevném prostoru.**
- **Jestliže určité barvy nemohou být zobrazeny v rámci daného barevného prostoru, říkáme, že barvy jsou mimo gamut.** 520

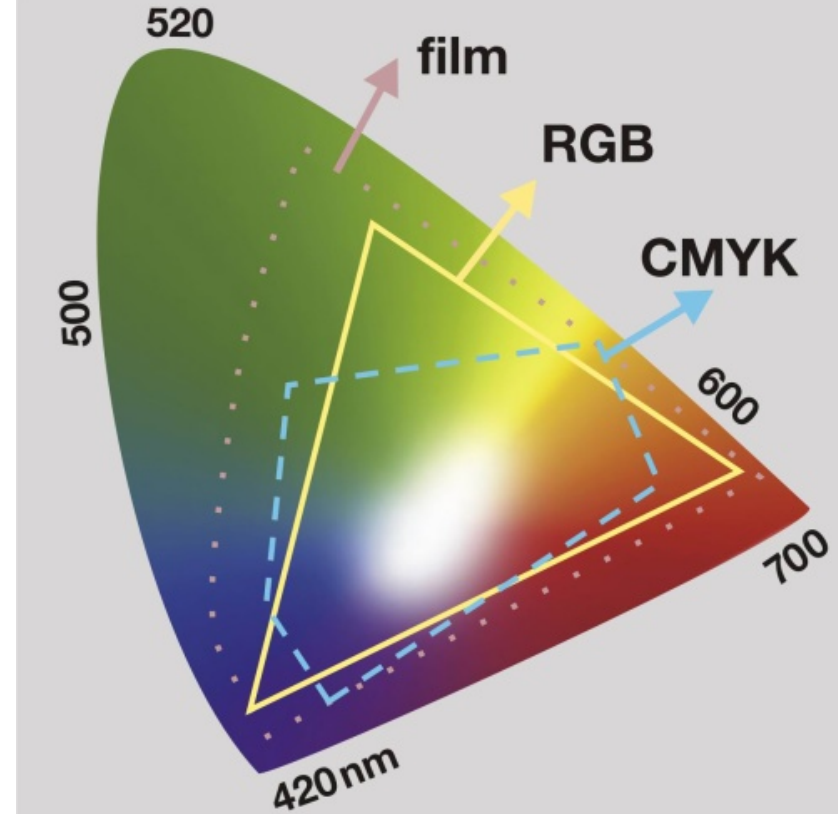

#### **Barevná hloubka**

- **počet bitů k popisu barvy pixelu**
- **větší hloubka dovoluje přesněji zapsat barvu**
	- **(gamut zůstává stejný!)**

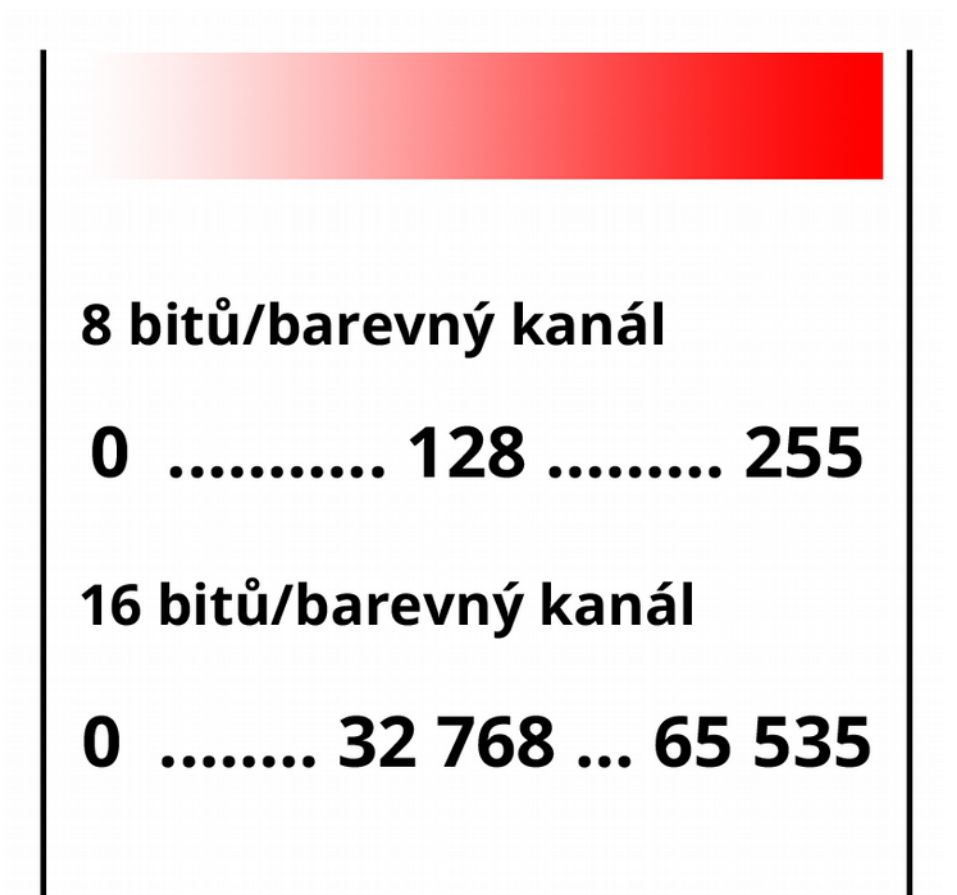

# **Kontrola gamutu**

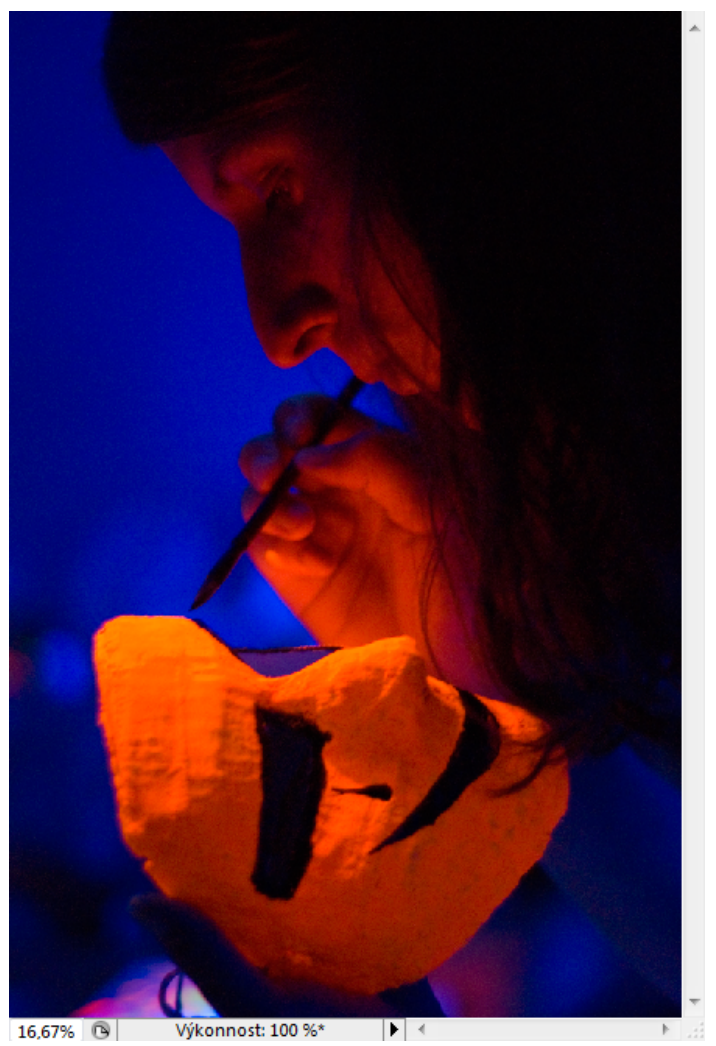

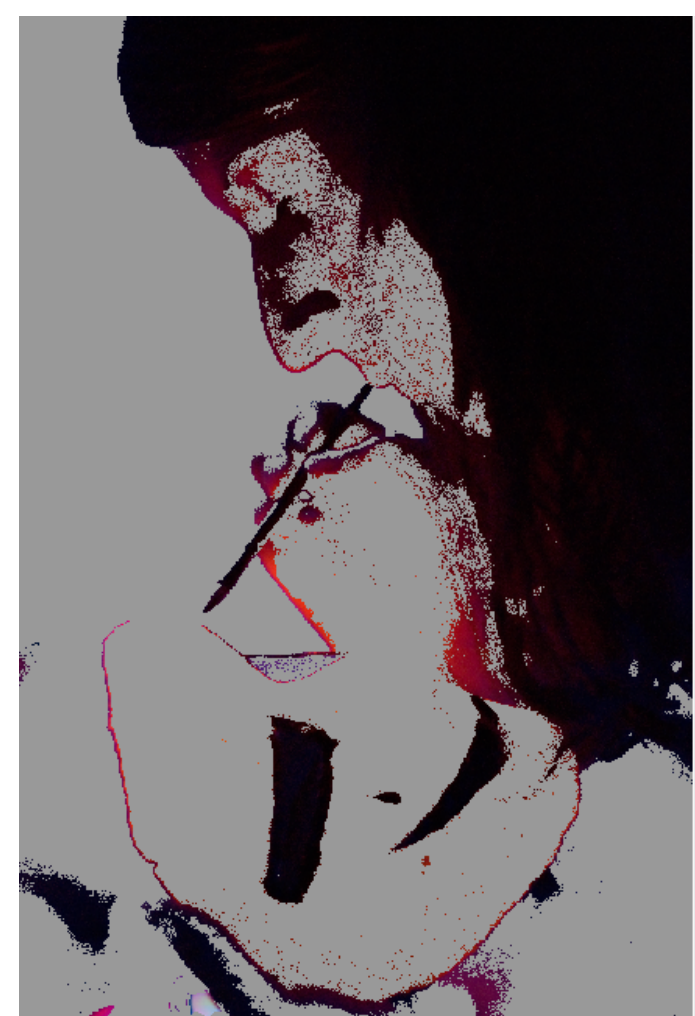

 $\overline{\mathbf{F}}$  +

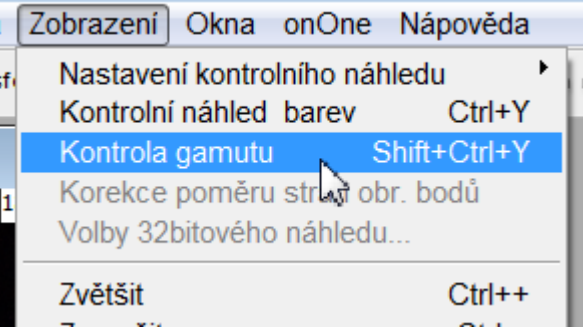

16,67% Výkonnost: 100 %\*

#### **sRGB**

● **standardní RGB barevný prostor, vytvořený ve spolupráci HP a Microsoft, pro použití na monitoru, tiskárnách a Internetu.**

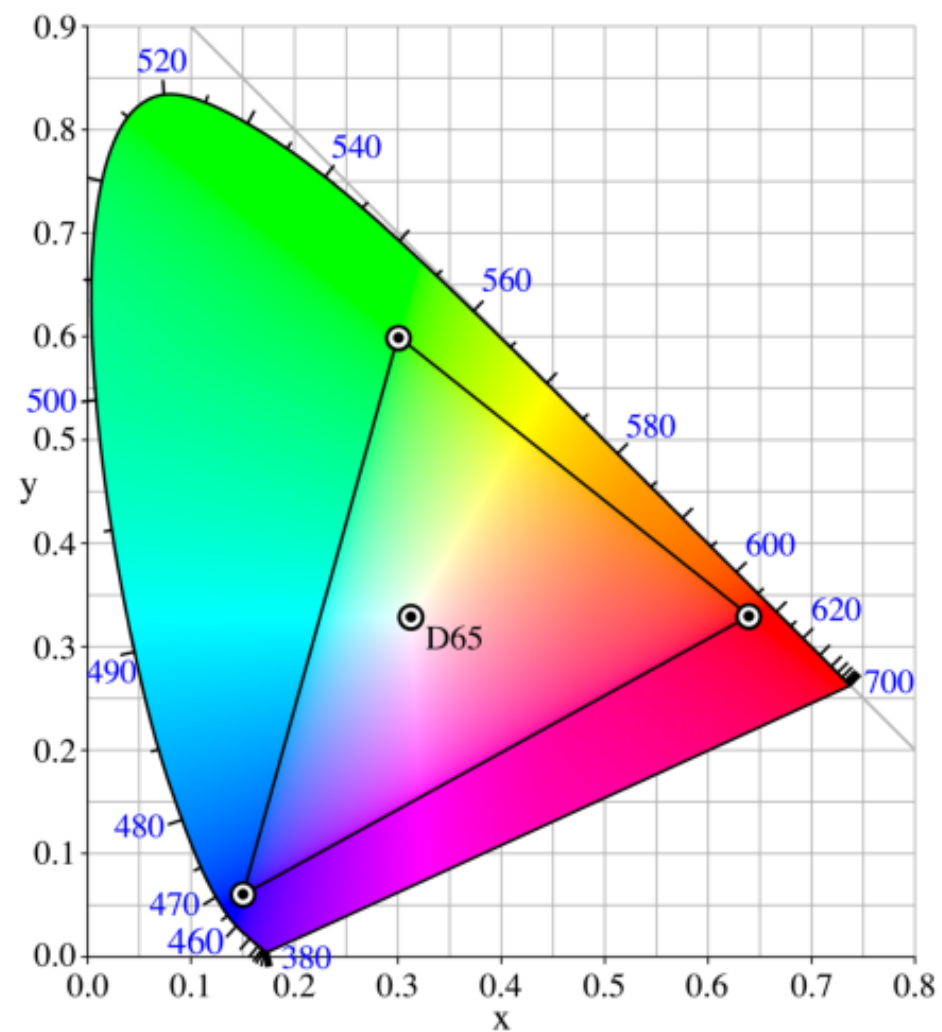

#### **AdobeRGB**

- **barevný prostor RGB vyvinutý Adobe r. 1998, zahrnuje zhruba polovinu viditelných barev specifikovaných Lab barevným prostorem.**
- **rozšiřuje gamut sRGB prostoru převážně v zelených a modrozelených odstínech.**
- **Adobe RGB má sice širší gamut, ale nemusí být vždy zobrazen správně.**
- **proto se často převádí do sRGB prostoru.**

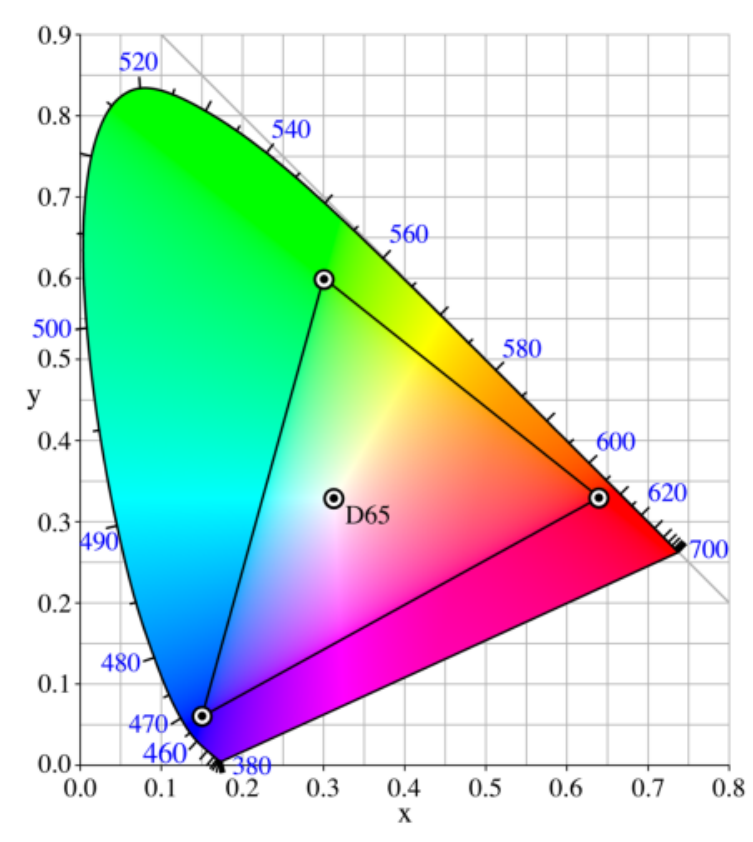

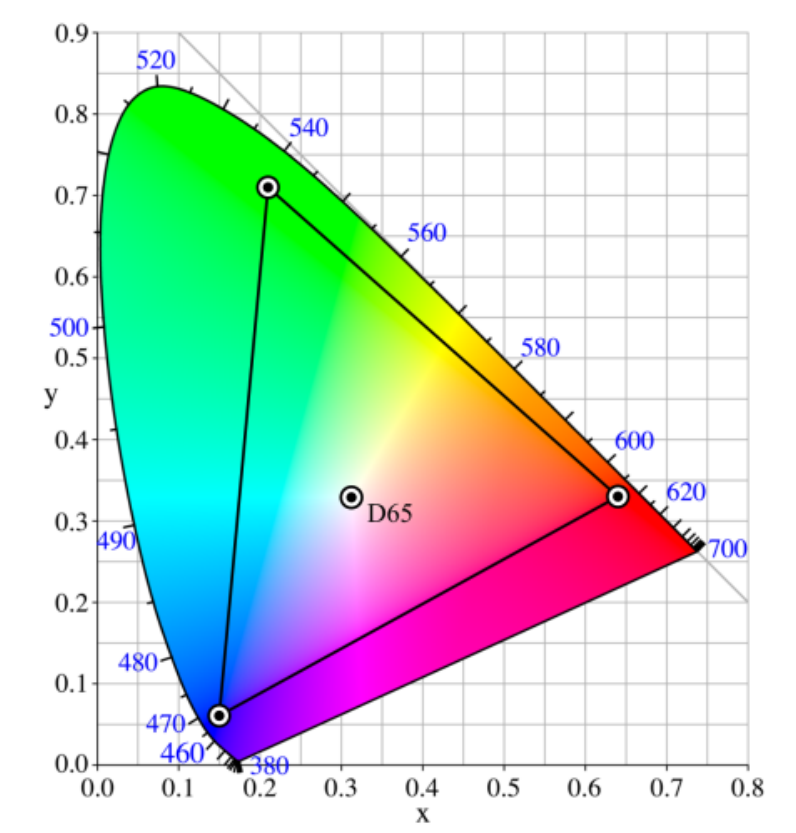

54

#### **sRGB vs AdobeRGB**

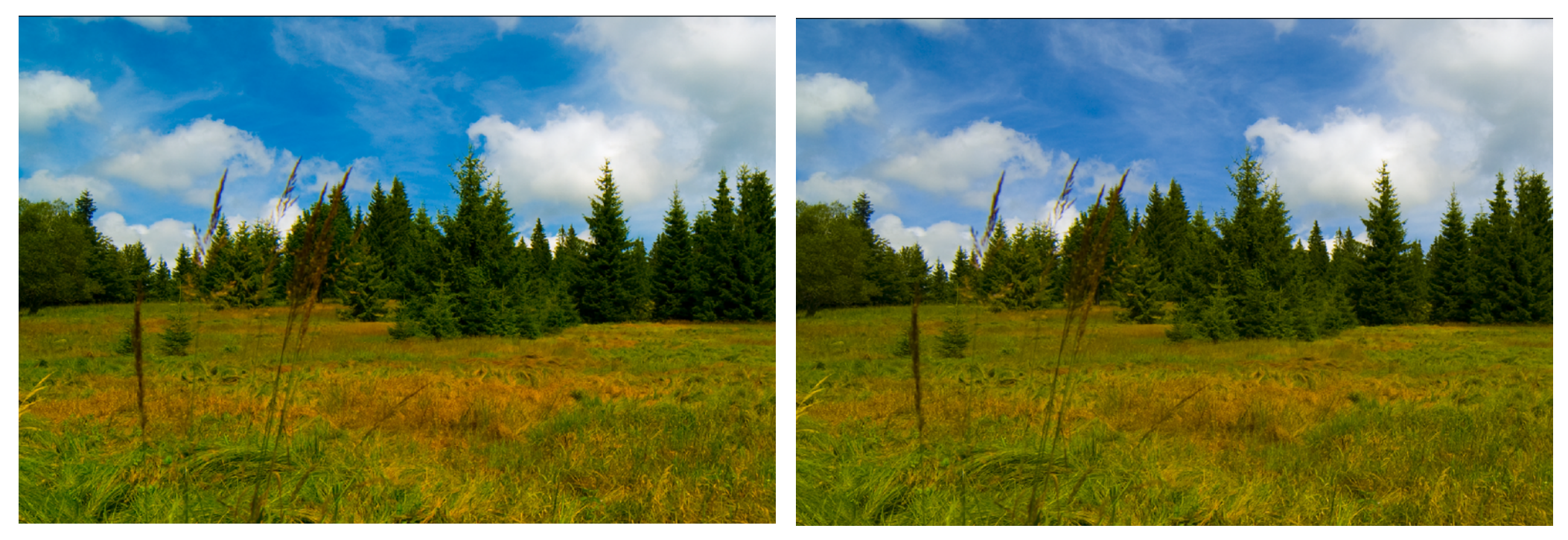

AdobeRGB sRGB

# **ICC profily**

- **ICC = International Color Consortium**
- **Popisují chování (barevné vlastnosti) daného zařízení.**
- **K sehnání u výrobce, tiskárny, fotolabu, nebo třeba vůbec.**

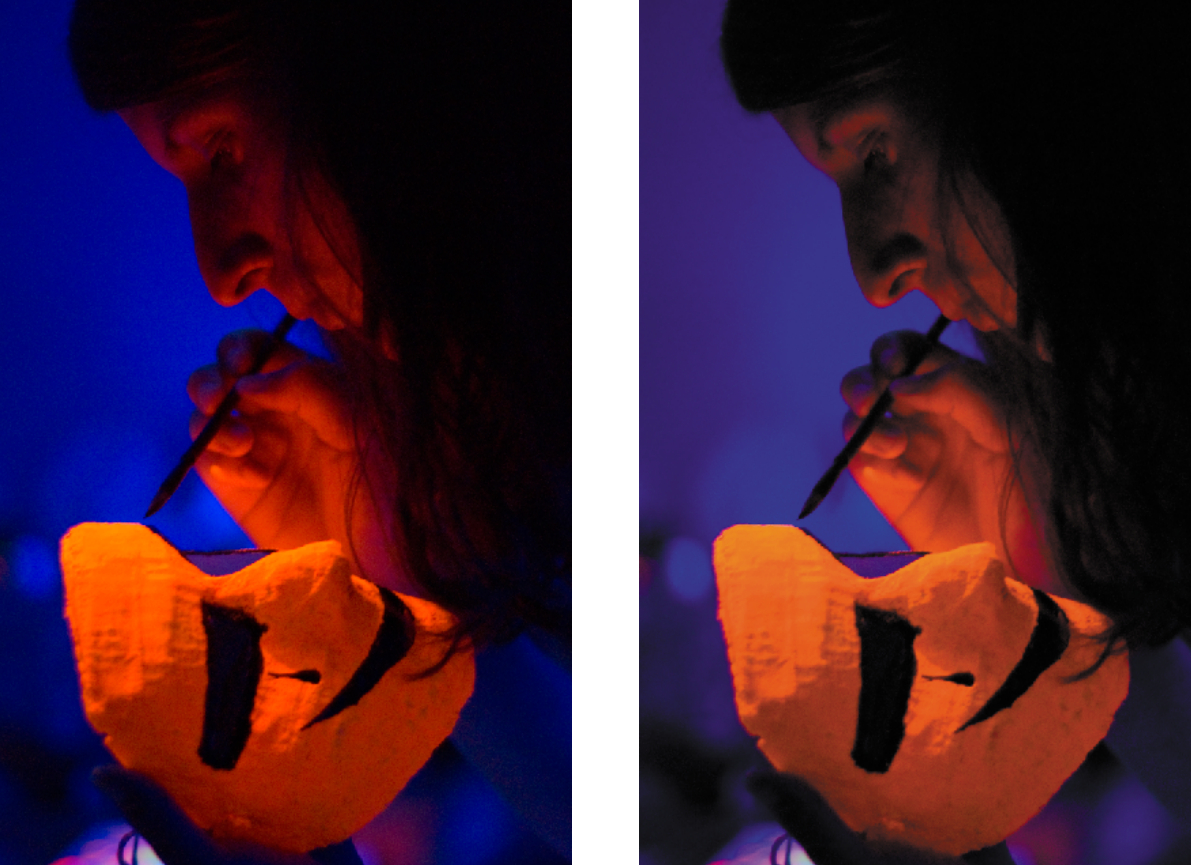

56 T.S.

# **Kalibrační sondy**

- **měří výstup zařízení a generují správný ICC profil**
- **colorimeter vs. spectrophotometer**

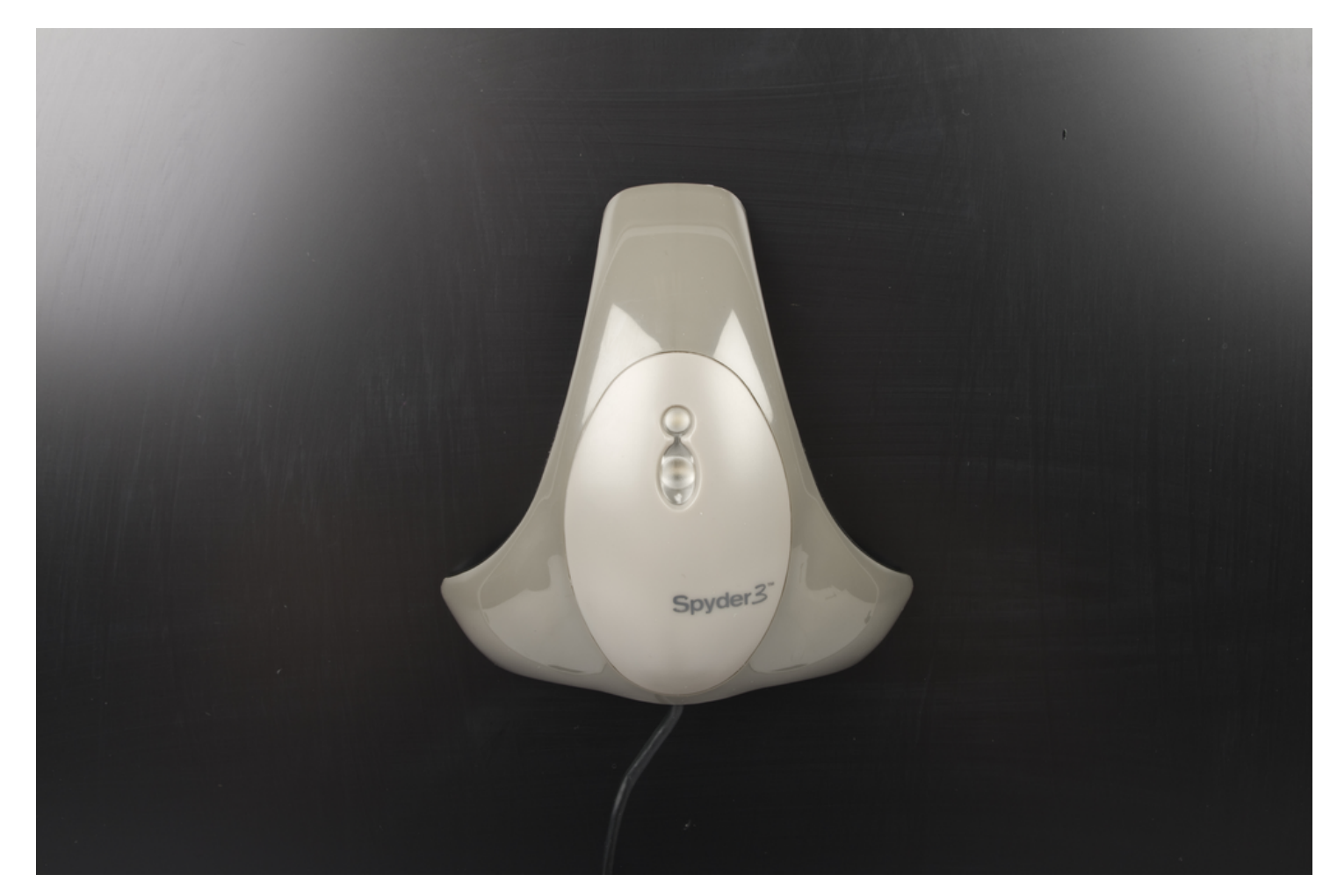

# **Kalibrační fotky**

- **Výhodné jestliže budete tisknout na stále stejném zařízení.**
- **Nejlépe se barevné vyvážení hlídá, když tisknete doma.**

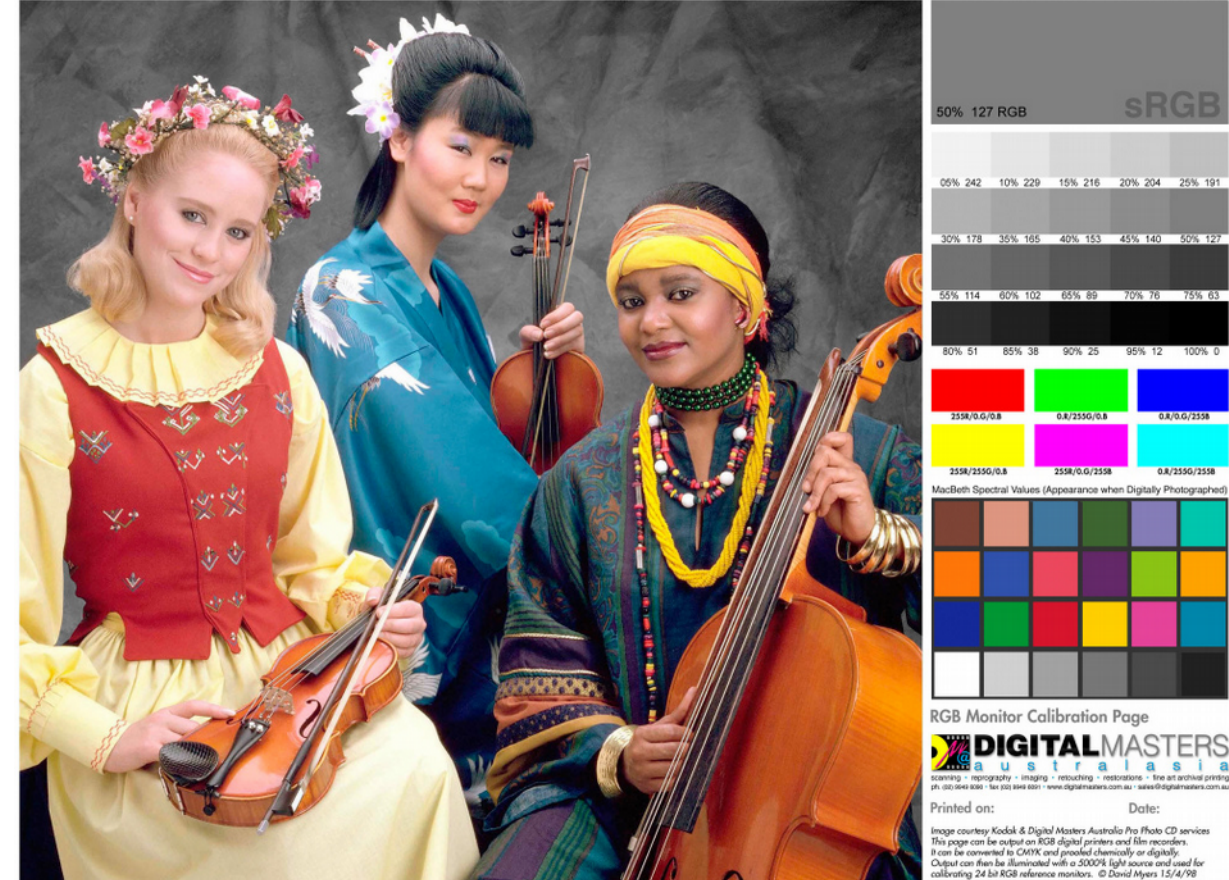

# **Kalibrační tabulky**

● **X-Rite ColorChecker Passport:**

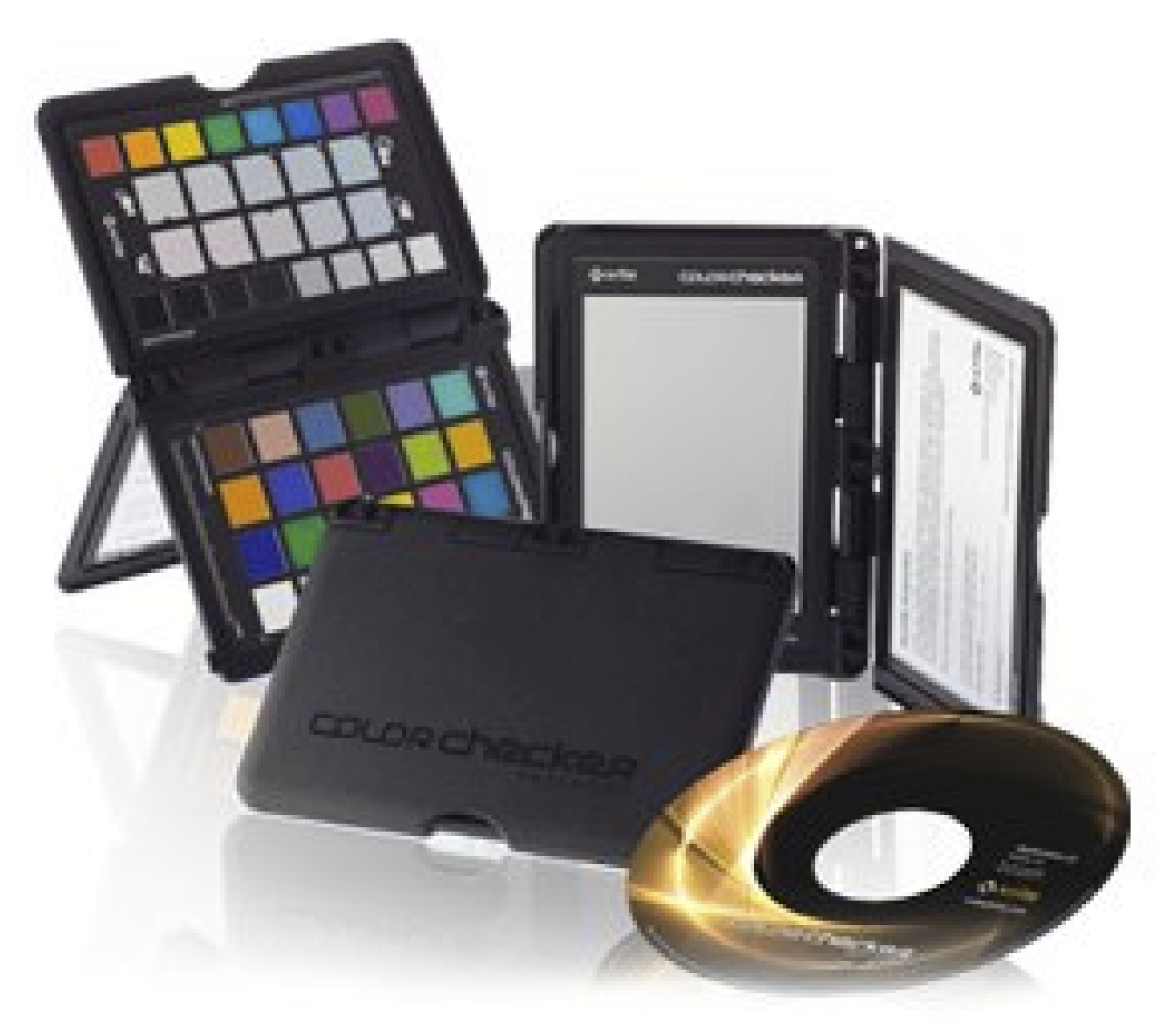

# **Z toho plyne...**

- **na každém počítači vypadají vaše fotky trochu jinak**
- **je spousta způsobů, jak zkazit tisk fotky**
- **ale když tuhle problematiku zvládáme, může nám ulehčit život**

# **Zdroje obrázků**

- **archiv Tomáše Slavíčka (T.S.)**
- **archiv Víta Kovalčíka (V.K.)**
- **časopis DIGIfoto**
- **www.digiarena.cz**
- **en.wikipedia.org**